# **LIGO-E1300128-v3 aLIGO Interferometer Optics Positions and Orientations for Initial Alignment**

### **Revision History**

■ Version -v1

2/7/2013, D. Coyne: initial release to support update to the L1 PRC and BS alignment solutions

### ■ Version -v2

2/12/2013, D. Coyne

1) Fixed error in calculation to insure that the PR2, PR3, SR2, SR3 optics are oriented vertically with respect to the local gravity vector (i.e. in local coordinates). Previous calculation had a small pitch error (due to yaw rotation in the global coordinate frame instead of local frame).

2) completed calculations of the locations and orientations of all of the H1 PRC and SRC optics (was partial for -v1)

3) Made nicely formatted tables for the summary tables

(note the version of this notebook which is posted to the DCC under E1300128-v1 includes the changes noted above for -v2)

8/30/2013. D. Coyne

4) added notes on the distances between the PRC & SRC optics noted in T0900043-v11, and compared them to the distances calculated herein

- 5) Changed from Rotate3D (obsolete) to RotationTransform
- 6) Changed from CrossProduct (obsolete) to Cross
- 7) Added a comparison to the global coordinates reported by IO for the PRC & SRC in E1200616 (H1) and E1200274-v3 (L1)

 $\mathcal{A}$  added notes on the distances between the PRC  $\mathcal{A}$  values on the PRC optics noted in T090043-v11, and

9/6/2013 D. Coyne posted to DCC for discussion with commissioners regarding apparent error in SR3 optic positioning resulting in poor modal overlap with PRC cavity

### ■ Version -v3

### 9/6/2013, D. Coyne

1) Changed length/distance comparisons to T0900043-v11 from the cold case to the nominal design case for 12.5 W of PSL input power.

2) Changed the global positions of the H1 SRM and SR2 HR centers to be consistent with IO's (Luke William's) H1 master coordinate list E1200616-v7. The positions of these optics changed based on the as-built radii of curvature (ROC).

3) N.B. : According to the IO H1 Master Coordinates List, the center of the HR fqace of PRM is at {-20193.8, -628.0, -94.2}, or 4.2 mm different in x compared to E1100494-v3! Leaving as is for now.

### **Notes and Notation**

Both Zemax and Optica (a TM package for optical design in Mathematica) can be used to ray trace through an existing placement of optics, but it is cumbersome to use for determining the aligned positions of a number of wedged optics (as is the case with the recycling cavity). This notebook determines the positions and orientations of the optics given the following information/assumptions:

1) the X- and Y-arms are assumed to exactly 90 degrees apart. (T960176-C indicates that the deviation from 90 degrees is 1.2 microradian).

2) the x and y axes are aligned parrallel to the Fabry-Perot arm cavity axes, with the origin defined at the intersection of the recycling cavity beams and the splitting surface of the BS (Note that this is later converted to the LIGO global coordinate system; The LIGO coordinate system has its origin at the projected intersection of the BT cavity axes.)

3) the notation is as follows:

- ui =ray unit vector for the beam incident upon surface i
- $vi = ray$  unit vector for the beam reflected from surface i
- $wi = ray$  unit vector for the beam refracted through surface i

via  $v$  , ray unit vector for the beam reflected from surface in the beam reflected from surface in  $\sigma$ 

ni = unit normal vector for surface i

- i surface
- 0 BS (AR surface)
- 1 ITMy (HR surface)
- 2 ITMy (AR surface)
- 3 CPy (surface adjacent to ITM)
- 4 CPy (other surface)
- 5 BS (50/50 surface)
- 6 PR3 (HR surface)
- 7 BS (AR surface, y-transmitted ray)
- 8 SR3 (HR surface)
- 9 ITMx (HR surface)
- 10 ITMx (AR surface)
- 11 CPx (surface adjacent to ITM)
- 12 CPx (other surface)
- 13 BS (AR surface, x-transmitted ray)
- 14 PR2 (HR surface)
- 15 PRM (HR surface)
- 16 SR2 (HR surface)
- 17 SRM (HR surface)

ar = anti-reflectance surface

- $hr = high$  reflectance surface
- bs = beamsplitting surface

 $d12 = ITMy$  thickness at center, mm

- $d23 = ITMy$  to CPy gap distance, mm
- $d34 = CPy$  thickness at center, mm
- $d45 = CPy$  to BS(hr) distance, mm
- $d56 = BS(hr)$  to PR3 distance, mm
- dBS = BS thickness at center, mm
- $d57 = BS(hr)$  to  $BS(ar)$  for y-beam, mm
- $d717 = BS(ar)$ , at SRC-beam intercept, to SR3, mm
- $d513 = BS(hr)$  to  $BS(ar)$  for x-beam, mm
- $d910 = ITMx$  thickness at center, mm
- $d1011 = ITMx$  to CPx gap distance, mm
- $d1112 = CPx$  thickness at center, mm
- $d1213 = CPx$  to BS(ar) distance, mm

 $d614 = PR3$  to PR2 distance, mm  $d1415 = PR2$  to PRM distance, mm

die 1112 meter, met die 1112 meter, met die 1112 meter, met die 112 meter, meter, meter, meter, meter, meter,

The "given" parameters (from Zemax layout, etc.) are as follows:

- ITM (hr) center positions from Zemax

- ITM thickness
- ITM to CP gaps
- CP thickness
- BS thickness

 $ITMx = vertical, thick side down$  ITMy = vertical, thick side down  $CPx = horizontal$ , thick side - Y  $CPy = horizontal,$  thick side - X  $BS = horizontal, thick side + X/+Y$ 

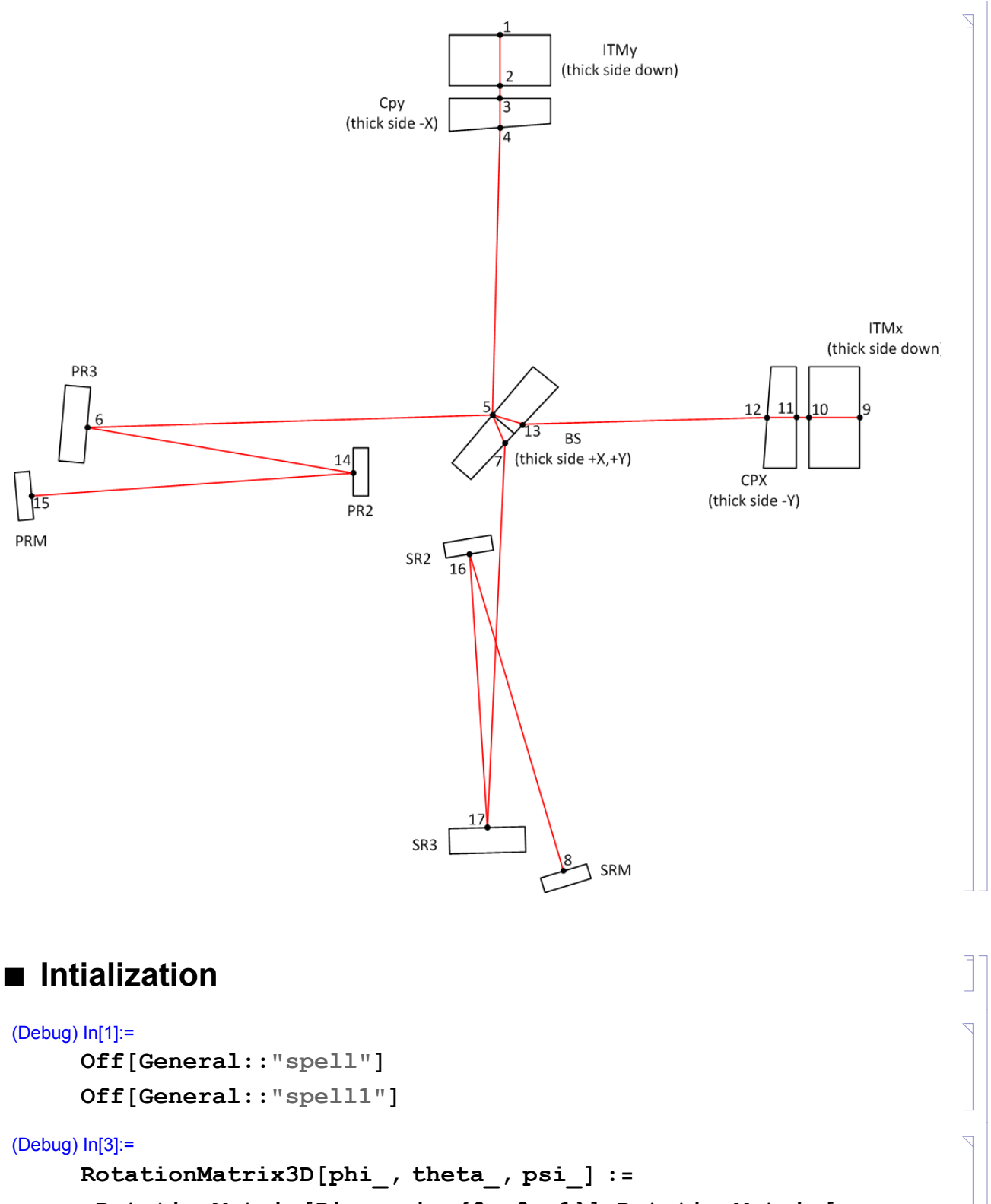

```
RotationMatrix<sup>[Pi -</sup> psi, {0, 0, 1}].RotationMatrix<sup>[</sup>
theta, 81, 0, 0<D.RotationMatrix@Pi - phi, 80, 0, 1<D
```

```
(Debug) In[4]:=
     RotationMatrix3D[phi, theta, psi](Debug) Out[4]=
      {Cos[phi] Cos[psi] - Cos[theta] Sin[phi] Sin[psi],Cos[psi] Sin[phi] + Cos[phi] Cos[theta] Sin[psi],Sin[psi] Sin[theta],{ - Cos[psi] Cos[theta] Sin[phi] - Cos[phi] Sin[psi] },
        Cos[phi] Cos[psi] Cos[theta] - Sin[phi] Sin[psi],Cos[psi] Sin[theta],\{\sin[\text{phi}]\ \sin[\text{theta}], -\cos[\text{phi}]\ \sin[\text{theta}], \ \cos[\text{theta}]\}
```
Note: Per J. Wertz, "Spacecraft Attitude Determination and Control", D. Reidel Pub., 1985, pp.763-764, This is a Type 2 Euler Angle representation with a z-x-z rotation sequence.

### (Debug) In[5]:=  $pi = N[\pi, 10];$ (Debug) In[6]:= **Clear@ReflectD;**  $\text{Reflect}[u_1, n_2] := \text{Block} \left| {\text{temp}, i, j} \right.$   $\text{temp} = \text{Cross}[u, n]$ **i = temp** *;* $j =$  **<b>Cross** $[n, i]$ ; **Return** $[u, j]$  + **u.nn**];

$$
\surd \texttt{temp}.\texttt{temp}
$$

(Debug) In[8]:=

**Clear@Refract, ni, ntD;**

$$
Refract[u_, n_, ni_, nt_. := Block \text{Homp}, i, j\},
$$
\n
$$
temp = Cross[u, n]; i = \frac{temp}{\sqrt{temp. temp}}; j = Cross[n, i];
$$
\n
$$
min u.i \qquad s = \frac{temp}{\sqrt{temp. temp}}
$$

$$
\texttt{temp} = \frac{\texttt{ni} \, \texttt{u} \cdot \texttt{j}}{\texttt{nt}} \, ; \, \texttt{Return}\Big[\texttt{temp} \, \texttt{j} - \sqrt{1 - \texttt{temp}^2} \, \texttt{n} \Big] \Big] \, ;
$$

(Debug) In[10]:=

```
DMS@rad_D := 8IntegerPart@rad 180  PiD, IntegerPart@
    FractionalPart@rad 180  PiD 60 + Sign@radD 10^-18D,
   Round[FractionalPart[(rad 180 / Pi) 60] 60];
```

```
(Debug) In[11]:=
```

```
RAD \begin{bmatrix} \text{deg} \\ \text{deg} \end{bmatrix}, \begin{bmatrix} \text{min} \\ \text{max} \end{bmatrix} := \begin{bmatrix} \text{deg} + \text{min} / 60 + \text{sec} / 3600 \end{bmatrix} Pi/180;
```

```
(Debug) In[12]:=
     formatedTablePositions := Grid@Flatten@88
             8"Optic", "Global Coordinates\nHmmL", SpanFromLeft,
              SpanFromLeft, "Local Coordinates\n(mm)",
              SpanFromLeft, SpanFromLeft<,
             8SpanFromAbove, "Xg", "Yg", "Zg", "Xl", "Yl", "Zl"<<,
            Table [{opticLabel<sup>[[i]]</sup>,
              NumberForm@opticPositionG@@i, 1DD, 810, 1<D,
              NumberForm[opticPositionG[[i, 2]], {10, 1}],NumberForm[opticPositionG[[i, 3]], {10, 1}], \NumberForm[optim] 0pticPositionL<sup>[[i, 1]], {10, 1}],</sup>
              NumberForm[optim="left[1, 2], {10, 1}],
              NumberForm@opticPositionL@@i, 3DD, 810, 1<D<,
             8i, 1, nOptics<D<, 1D, Frame ® AllD;
(Debug) In[13]:=
     formatedTableNormals := Grid[Flatten[<math>\{</math>{^{\text{m}}\text{Optic''}}, "Normal Unit Vector (global) \n(mm)",
              SpanFromLeft, SpanFromLeft,
              "Normal Unit Vector HlocalL\nHmmL",
              SpanFromLeft, SpanFromLeft<,
             8SpanFromAbove, "Ug", "Vg", "Wg", "Ul", "Vl", "Wl"<<,
            Table [{opticLabel<sup>[[i]]</sup>,
              NumberForm[opticNormalG[[i, 1]], {10, 6}]NumberForm[opticNormalG[[i, 2]], {10, 6}],NumberForm[opticNormalG[[i, 3]], {10, 6}], \ \ \ \ \ \NumberForm@opticNormalL@@i, 1DD, 810, 6<,
               ExponentFunction -> (\text{If } [-30 \lt # \lt 30, \text{Null}, #] \&) ],NumberForm@opticNormalL@@i, 2DD, 810, 6<,
               ExponentFunction -> (\text{If } [-30 < \text{#} 30, \text{Null}, \text{#}] \&) ],
              NumberForm@opticNormalL@@i, 3DD, 810, 6<,
               ExponentFunction -> \{If [-30 < \# < 30, \text{ Null}, \#] \&[] \},\{i, 1, n\text{Optics}\}\}\, 1], Frame \rightarrow All\};
```

```
(Debug) In[14]:=
     formatedTableAngles := Grid[Flatten[<math>{</math>{}8"Optic", "Yaw", "Yaw", SpanFromLeft, SpanFromLeft<,
             8SpanFromAbove, "rad", "deg", "min", "sec"<<, Table@
             8opticLabel@@iDD, NumberForm@opticYaw@@iDD, 810, 6<,
                ExponentFunction -> (\text{If } [-10 \lt \# \lt 10, \text{Null}, \#] \&) ],NumberForm@DMS@opticYaw@@iDDD@@1DD, 810, 0<D,
              NumberForm[DNS[optim] [in] 1]][2], {10, 0}],
              NumberForm@DMS@opticYaw@@iDDD@@3DD, 810, 0<D<,
             \{i, 1, n\text{Optics}\}\}\, 1], Frame \rightarrow All];
(Debug) In[15]:=
     formatedTableComparePositions := Grid[Flatten][8"Optic", "Global Coordinate\n Difference HmmL",
              SpanFromLeft, SpanFromLeft<,
             8SpanFromAbove, "DXg", "DYg", "DZg"<<,
            Table[{compareOpticLabel[[i]],
              NumberForm[comparePositionG[[i, 1]],, {10, 1},
                ExponentFunction -> (\text{If } [-30 < \text{#} 4 < 30, \text{ Null}, \text{#}] \&L.NumberForm@comparePositionG@@i, 2DD, 810, 1<,
               ExponentFunction -> (\text{If } [-30 < \text{#} 30, \text{Null}, \text{#}] \&) ],NumberForm@comparePositionG@@i, 3DD, 810, 1<,
               ExponentFunction -> (If [-30 < 40 < 30, Null, 40],
             \{i, 1, nCompareOptics\}] }, 1], Frame \rightarrow All];
(Debug) In[16]:=
     formatedTableCompareLengths := Grid@Flatten@88
             8"Length", "Length HmmL", SpanFromLeft, SpanFromLeft<,
             8SpanFromAbove, "T0900043-v11", "Calculated",
              "Difference"}}, Table<sup>[{RClengthsLabel[[i]],</sup>
              NumberForm[compareRClengths[[i, 1]], {10, 1},ExponentFunction -> (\text{If } [-30 < \text{#} 30, \text{Null}, \text{#}] \&) ],NumberForm@compareRClengths@@i, 2DD, 810, 1<,
                ExponentFunction \rightarrow (If[-30 < \# < 30, Null, #] &)],
              NumberForm@compareRClengths@@i, 3DD, 810, 1<,
                ExponentFunction -> (If [-30 < 40 < 30, \text{Null}, 40] &)],
             \{i, 1, nRClengths\}] \}, 1], Frame \rightarrow All];
```

```
(Debug) In[17]:=
     formatedTableParameters := Grid@Flatten@88
             8"Optic", "wedge",
              SpanFromLeft, "Thickness", "Diameter"<,
             8SpanFromAbove, "rad", "deg", "mm", "mm"<<,
           Table<sup>[</sup>{opticLabel<sup>[[i]]</sup>, NumberForm[opticMedge [[i]],
               810, 6<D, NumberForm@If@opticWedge@@iDD != "NA",
                opticWedge [[i]] *180 / pi, "NA"], {10, 6}],
              NumberForm[opticThick[[i]], {10, 6}]NumberForm[opticDiameter[1]], {10, 6}],
             \{i, 1, n\text{Optics}\}\}\, 1], Frame \rightarrow All];
```
### **à Global to Local Coordinate Transformation Matrices**

See Tables 10-14 and Tables 25-27 of T980044-v1(aka -10), "Determination of Local and Global Coordinate Axes for the LIGO Sites".

#### **Rhc -> Hanford Corner station**

```
(Debug) In[18]:=
     xangle = 619.49 \times 10^6 - 6;\text{yangle} = 12.4832 \times 10^{\circ} - 6;(Debug) In[20]:=
     Rhc = RotationMatrix3D[0, yangle, 0].RotationMatrix3D@pi  2, xangle, -pi  2D;
     MatrixForm[Rhc](Debug) Out[21]//MatrixForm=
                            0. \t -0.000619497.73322 \times 10^{-9} 1. 0.0000124832
        0.00061949 -0.0000124832 1.
(Debug) In[22]:=
     Matrix[Rhc - IdentityMatrix[3]](Debug) Out[22]//MatrixForm=
       -1.91884 \times 10^{-7} 0. -0.000619497.73322 \times 10^{-9} -7.79151\times 10^{-11} 0.0000124832
         0.00061949 - 0.0000124832 - 1.91962 \times 10^{-7}
```

```
(Debug) In[23]:=
     Rhcinv = RotationMatrix3D@Pi  2, -xangle, -Pi  2D.
         RotationMatrix3D@0, -yangle, 0D;
     MatrixForm[Rhc.Rheinv](Debug) Out[24]//MatrixForm=
             1. 1.65436 \times 10^{-24} 1.0842 \times 10^{-19}1.65436 \times 10^{-24} 1. 0.
       1.0842 \times 10^{-19} 0. 1.
(Debug) In[25]:=
     MatrixForm[Rhcinv](Debug) Out[25]//MatrixForm=
            1. 7.73322 \times 10^{-9} 0.00061949
            0. 1. \t -0.0000124832-0.00061949 0.0000124832 1.
 Rhxm -> Hanford x-mid station
(Debug) In[26]:=
     xangle = 305.827 \times 10^6 - 6;\text{yangle} = 12.0075 \times 10^{\circ} - 6;(Debug) In[28]:=
     Rhxm = RotationMatrix3D[0, yangle, 0].RotationMatrix3D@Pi  2, xangle, -Pi  2D;
     MatrixForm[Rhxm](Debug) Out[29]//MatrixForm=
             1. 0. 0. 0003058273.67222 \times 10^{-9} 1. 0.0000120075
       0.000305827 -0.0000120075 1.
(Debug) In[30]:=
     Matrix[Rhxm - IdentityMatrix[3]](Debug) Out[30]//MatrixForm=
       -4.67651 \times 10^{-8} 0. -0.0003058273.67222 \times 10^{-9} -7.209 \times 10^{-11} 0.0000120075
        0.000305827 - 0.0000120075 - 4.68372 \times 10^{-8}
```
∇

V

```
(Debug) In[31]:=
     Rhxminv = RotationMatrix3D@Pi  2, -xangle, -Pi  2D.
         RotationMatrix3D@0, -yangle, 0D;
     MatrixForm[Rhxm.Rhxm)(Debug) Out[32]//MatrixForm=
              1. 4.1359 \times 10^{-25} 0.
        4.1359 \times 10^{-25} 1. 0.
              0. 0. 1.
 Rhxe -> Hanford x-end station
(Debug) In[33]:=
     xangle = -7.8389 10^-6;
     \text{yangle} = 11.5318 \times 10^{\circ} - 6;(Debug) In[35]:=
     Rhxe = RotationMatrix3D[0, yangle, 0].RotationMatrix3D@Pi  2, xangle, -Pi  2D;
     MatrixForm[Rhxe](Debug) Out[36]//MatrixForm=
               1. 0. 7.8389 \times 10^{-6}-9.03966 \times 10^{-11} 1. 0.0000115318
         -7.8389 \times 10^{-6} -0.0000115318 1.
(Debug) In[37]:=
     Matrix[Rhxe - IdentityMatrix[3]](Debug) Out[37]//MatrixForm=
        -3.07242 \times 10^{-11} 0. 7.8389\times 10^{-6}-9.03966 \times 10^{-11} -6.64913 \times 10^{-11} 0.0000115318
         -7.8389 \times 10^{-6} -0.0000115318 -9.72155 \times 10^{-11}
```
 $MatrixForm[Rhxe.Rhxeinv]$ 

**Rhym -> Hanford y-mid station**

 $MatrixForm[Rhym]$ 

(Debug) Out[43]//MatrixForm=

**xangle = 619.97 ´ 10^-6;** *yang***le =**  $325.84 \times 10$ **^-6;** 

1. 0. 0.

0.  $1.69407 \times 10^{-21}$  1.

0. 1.  $1.69407 \times 10^{-21}$ 

**Rhym = RotationMatrix3D@0, yangle, 0D.**

**RotationMatrix3D@Pi 2, xangle, -Pi 2D;**

 $1. 0. 0. 00061997$ 

 $2.02011 \times 10^{-7}$  1. 0.00032584 0.00061997 -0.00032584 1.

(Debug) In[38]:=

(Debug) In[40]:=

(Debug) In[42]:=

(Debug) Out[39]//MatrixForm=

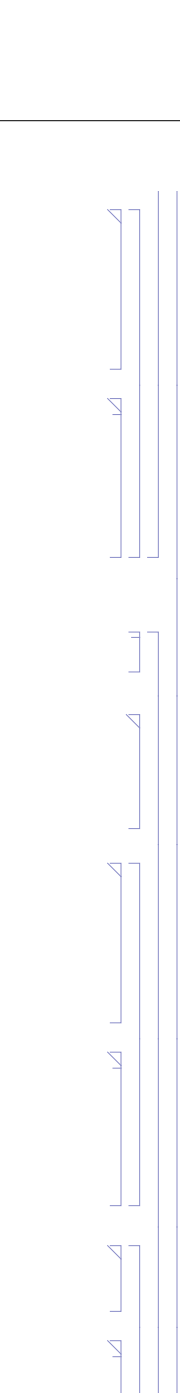

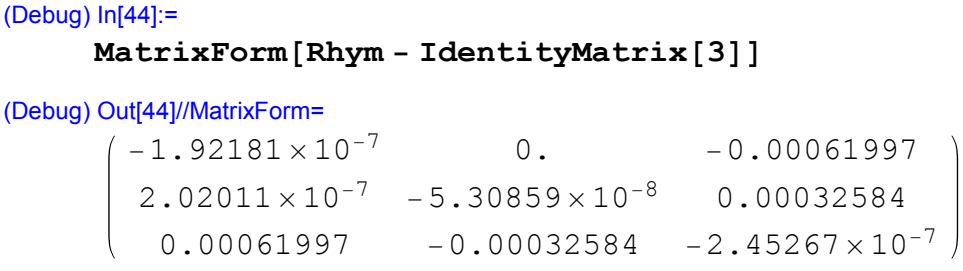

**Rhxeinv = RotationMatrix3D@Pi 2, -xangle, -Pi 2D.**

**RotationMatrix3D@0, -yangle, 0D;**

```
(Debug) In[45]:=
```

```
Rhyminv = RotationMatrix3D@Pi  2, -xangle, -Pi  2D.
   RotationMatrix3D@0, -yangle, 0D;
MatrixForm[Rhym.Rhyminv]
```

```
(Debug) Out[46]//MatrixForm=
```

```
1. 2.64698 \times 10^{-23} 0.
2.64698 \times 10^{-23} 1. 0.
    0. 1.
```
### **Rhye -> Hanford y-end station**

#### (Debug) In[47]:=

 $xangle = 620.45 \times 10^4 - 6;$  $\text{yangle} = 639.20 \times 10^4 - 6;$ 

(Debug) In[49]:=

```
Rhye = RotationMatrix3D[0, \text{yangle}, 0].
   RotationMatrix3D@Pi  2, xangle, -Pi  2D;
```
 $MatrixForm[Rhxe]$ 

(Debug) Out[50]//MatrixForm=

1. 0.  $7.8389 \times 10^{-6}$  $-9.03966 \times 10^{-11}$  1. 0.0000115318  $-7.8389 \times 10^{-6}$   $-0.0000115318$  1.

(Debug) In[51]:=

```
Matrix[Rhye - IdentityMatrix[3]]
```
(Debug) Out[51]//MatrixForm=

 $-1.92479 \times 10^{-7}$  0.  $-0.00062045$  $3.96592 \times 10^{-7}$  -2.04288  $\times 10^{-7}$  0.0006392  $0.00062045 -0.0006392 -3.96767 \times 10^{-7}$ 

(Debug) In[52]:=

```
Rhyeinv = RotationMatrix3D@Pi  2, -xangle, -Pi  2D.
   RotationMatrix3D@0, -yangle, 0D;
```
 $MatrixForm[Rhye.Rhyeinv]$ 

(Debug) Out[53]//MatrixForm=

1.  $-5.29396 \times 10^{-23}$  0.  $-5.29396 \times 10^{-23}$  1.  $-1.0842 \times 10^{-19}$ 0.  $-1.0842 \times 10^{-19}$  1.

(Debug) In[54]:=

 $(180 / \text{Pi})$   $619 \times 10$ ^-6 // N

(Debug) Out[54]=

0.0354661

### **Rlc -> Livingston Corner station**

```
(Debug) In[55]:=
```
**xangle** =  $312.0 \times 10$ ^-6;  $\text{yangle} = -611.010^{\circ} - 6;$ 

(Debug) In[57]:=

```
Rlc = RotationMatrix3D@0, yangle, 0D.
   RotationMatrix3D@Pi  2, xangle, -Pi  2D;
MatrixForm[Rlc]
```
(Debug) Out[58]//MatrixForm=

 $1. 0. -0.000312$  $-1.90632 \times 10^{-7}$  1.  $-0.000611$ 0.000312 0.000611 1.

(Debug) In[59]:=

```
Matrix[RLc - IdentityMatrix]
```
(Debug) Out[59]//MatrixForm=

 $-4.8672 \times 10^{-8}$  0.  $-0.000312$  $-1.90632 \times 10^{-7}$   $-1.8666 \times 10^{-7}$   $-0.000611$  $0.000312$   $0.000611$   $-2.35332 \times 10^{-7}$ 

(Debug) In[60]:=

```
Rlcinv = RotationMatrix3D@Pi  2, -xangle, -Pi  2D.
   RotationMatrix3D@0, -yangle, 0D;
```

```
MatrixForm[Rlc.Rlcinv]
```
(Debug) Out[61]//MatrixForm=

1. 0. 0. 0. 1.  $1.0842 \times 10^{-19}$ 0.  $1.0842 \times 10^{-19}$  1.

### **Rlxe -> Livingston x-end station**

```
(Debug) In[62]:=
```
**xangle = -315.0 10^-6; yangle = -610.0 10^-6;**

```
(Debug) In[64]:=
     Rlxe = RotationMatrix3D@0, yangle, 0D.
         RotationMatrix3D@Pi  2, xangle, -Pi  2D;
     MatrixForm[Rlxe](Debug) Out[65]//MatrixForm=
             1. 0. 0.000315
        1.9215 \times 10^{-7} 1. -0.00061-0.000315 0.00061 1.
(Debug) In[66]:=
     Matrix[RIxe - IdentityMatrix[3]](Debug) Out[66]//MatrixForm=
        -4.96125 \times 10^{-8} 0. 0.000315
         1.9215 \times 10^{-7} -1.8605 \times 10^{-7} -0.00061-0.000315 0.00061 -2.35662 \times 10^{-7}(Debug) In[67]:=
     Rlxeinv = RotationMatrix3D@Pi  2, -xangle, -Pi  2D.
         RotationMatrix3D@0, -yangle, 0D;
     MatrixForm[Rlxe.Rlxeinv](Debug) Out[68]//MatrixForm=
        1. 0. 0.
        0. 1. 0.
        0. 0. 1.
(Debug) In[69]:=
     Matrix Findally Rightary - Transpose [Rlxe] ]
(Debug) Out[69]//MatrixForm=
        0. 0. 0.
        0. 0. 0.
        0. 0. 0.
 Rlye -> Livingston y-end station
(Debug) In[70]:=
     xangle = 311.0 \times 10^-6;
     yangle = 18.8 \times 10^-6;
```

```
(Debug) In[72]:=
     Rlye = RotationMatrix3D@0, yangle, 0D.
        RotationMatrix3D@Pi  2, xangle, -Pi  2D;
     MatrixForm[Rlye](Debug) Out[73]//MatrixForm=
            1. 0. 0. 0003115.8468 \times 10^{-9} 1. 0.0000188
         0.000311 - 0.0000188 1.
(Debug) In[74]:=
     Matrix[Rlye - IdentityMatrix[3]](Debug) Out[74]//MatrixForm=
       -4.83605 \times 10^{-8} 0. -0.0003115.8468 \times 10^{-9} -1.7672 \times 10^{-10} 0.0000188
          0.000311 -0.0000188 -4.85372 \times 10^{-8}(Debug) In[75]:=
     Rlyeinv = RotationMatrix3D@Pi  2, -xangle, -Pi  2D.
        RotationMatrix3D@0, -yangle, 0D;
     MatrixForm[Rlye.Rlyeinv](Debug) Out[76]//MatrixForm=
       1. 0. 0.
       0. 1. 0.
```
## **Vector Analysis for Wedge Position & Orientation Determination**

### **à Parameters**

0. 0. 1.

 $wl = 1.064$ ; nOptic = ModelRefractiveIndex[FusedSilica][WaveLength -> wl]  $nAir = ModelRefractiveIndex[Air][WaveLength \rightarrow wil]$ nVacuum = ModelRefractiveIndex[Vacuum][WaveLength -> wl]

```
(Debug) In[77]:=
     nOptic = 1.44963;
     nAir = 1.0;
     nVacuum = 1.0;
```
Note : D0901920-v12 &-v13 pdf file reports nOptic = 1.44963. In fact Zemax uses Suprasil-Ext index for 20C, zero pressure at 1064 nm which is 1.4500310 According to - I. H. Malitson. Interspecimen Comparison of the Refractive Index of Fused Silica, J. Opt. Soc. Am. 55, 1205-1208 (1965) doi:10.1364/JOSA.55.001205 - Handbook of Optics, 3rd edition, Vol. 4. McGraw-Hill 2009 as calculated at this URL: http://refractiveindex.info/wiki/Citing\_RefractiveIndex.INFO the index at 1064 nm is 1.44963

### **à H1**

### **Notes**

1) The ITM optic assignments of specific serial numbered optics is given in T1200324-v2. The assignments of the CP and BS optics, and the parameters of each COC optic is given by serial number at https://nebula.ligo.caltech.edu/optics/, with the exception of CPy. GariLynn states that CP09 must be replaced (currently part of H2-ITMy destined to become H1-ITMy) and has chosen CP02 for its replacement.

ITMx is ITM09 ITMy is ITM06 CPx is CP01 CPy is CP02 BS is BS06

2) The magnitude and orientation of the wedge angles are as follows::

 $ITMx = 0.077$  deg, vertical, thick side down

 $ITMy = 0.078$  deg, vertical, thick side down

 $CPx = 0.069$  deg, horizontal, thick side -Y

 $CPy = 0.069$  deg, horizontal, thick side -X

 $BS = 0.076$  deg, horizontal, thick side  $+X/+Y$ 

The wedge angle values given in https://nebula.ligo.caltech.edu/optics/ are the "final" values reported by the polishing contractor. However there is some round-off/approx. in this data. GariLynn Billingsley suggests using the values reported in C1107164-v1.

The wedge angle values given in https://nebula.ligo.caltech.edu/optics/ are the "final"

#### **H1 Unique Parameters**

```
(Debug) In[80]:=
     wedgeITMx = 0.077*pi/180;
     wedgeITMy = 0.078*pi/180;
     wedgeCPx = 0.069*pi/180;
     wedgeCPy = 0.069*pi/180;
     wedgeBS = 0.076*pi/180;
(Debug) In[85]:=
     ITMxThick = 200.22;
     ITMxDiameter = 340.13;
     ITMyThick = 199.64;
     ITMyDiameter = 340.06;
     CPxThick = 99.82;
     CPxDiameter = 340.13;
     CPyThick = 99.91;
     CPyDiameter = 340.22;
     BSThick = 60.41;
     BSDiameter = 369.85;
(Debug) In[95]:=
     p1 = 8-200, 4983.1, -80<;
     p9 = 85013, -200, -80<;
     d12 = ITMyThick - (ITMyDiameter / 2) Tan[wedgeITMy];d910 = ITMxThick - (ITMxDiameter / 3) Tan[wedgeITMx];d23 = 20;
     d1011 = 20;
     d34 = CPyThick - (CPyDiameter / 2) Tan[wedgeCPy];d1112 = CPrThick - (CPxDiameter / 2) Tan[wedgeCPx];dBS = BSThick - (BSDiameter / 2) Tan[wedeBS];
```
Note that the distances d513 and d57 are approximate -- they do not take into account the wedge angle of the BS

### **optic surface orientation determination**

```
٦
 normal vectors for ITMs and CPs
(Debug) In[104]:=
      n1 = {0, 1, 0};
      n2=RotationMatrix3D[0,wedgeITMy,0].n1
(Debug) Out[105]=
                                                                              \overline{\mathbb{Z}}{0., 0.999999, -0.00136136}(Debug) In[106]:=
      n3 = n2;
      n4 = RotationMatrix3D@0, 0, -wedgeCPyD.n3
                                                                              Ź
(Debug) Out[107]=
      \{-0.00120428, 0.999998, -0.00136136\}(Debug) In[108]:=
      n9 = {1, 0, 0};
      n10 = RotationMatrix3D[pi/2, -wedgeITMx, -(pi/2)].n9
                                                                              \sum(Debug) Out[109]=
      {0.999999, 0., -0.0013439}(Debug) In[110]:=
      n11 = n10;
      n12 = \text{RotationMatrix3D}[0, 0, \text{wedgeCPx}].n11
                                                                              Ź
(Debug) Out[111]=
      {0.999998, -0.00120428, -0.0013439} ITMy path to BS
(Debug) In[112]:=
      u1 = -n1;
      w1 = u1;u^2 = w^1;w2 = \text{Refract}[u2, n2, n0ptic, nVacum](Debug) Out[115]=
                                                                              ↸
      {0., -1., -0.000612107}
```

```
(Debug) In[116]:=
       u3 = w2;
       w3 = \text{Refract}[u3, n3, nVacuum, nOptic](Debug) Out[117]=
       \{0., -1., 2.1684 \times 10^{-19}\}(Debug) In[118]:=
       u4 = w3;
       w4 = \text{Refract}[u4, n4, nOptic, nVacuum]
(Debug) Out[119]=
       \{-0.00054148, -1., -0.000612108\}(Debug) In[120]:=
       u5y = w4; ITMx path to BS
(Debug) In[121]:=
       u9 = -n9;w9 = u9;
       u10 = w9;w10 = \text{Refract}[\text{u10}, \text{n10}, \text{noptic}, \text{nvacuum}](Debug) Out[124]=
       \{-1.7, 0.7, -0.00060426\}(Debug) In[125]:=
       u11 = w10;
       w11 = \text{Refract}[\text{u11}, \text{n11}, \text{nVacuum}, \text{noptic}](Debug) Out[126]=
       \{-1., 0., 2.1684 \times 10^{-19}\}(Debug) In[127]:=
       u12 = w11;
       w12 = Refract[u12, n12, nOptic, nVacum](Debug) Out[128]=
       \{-1., -0.00054148, -0.000604261\}(Debug) In[129]:=
```
**u13 = w12;**

Z

 $\overline{Z}$ 

Þ

٦

 $\mathbb{Z}$ 

 $\overline{\mathbb{Z}}$ 

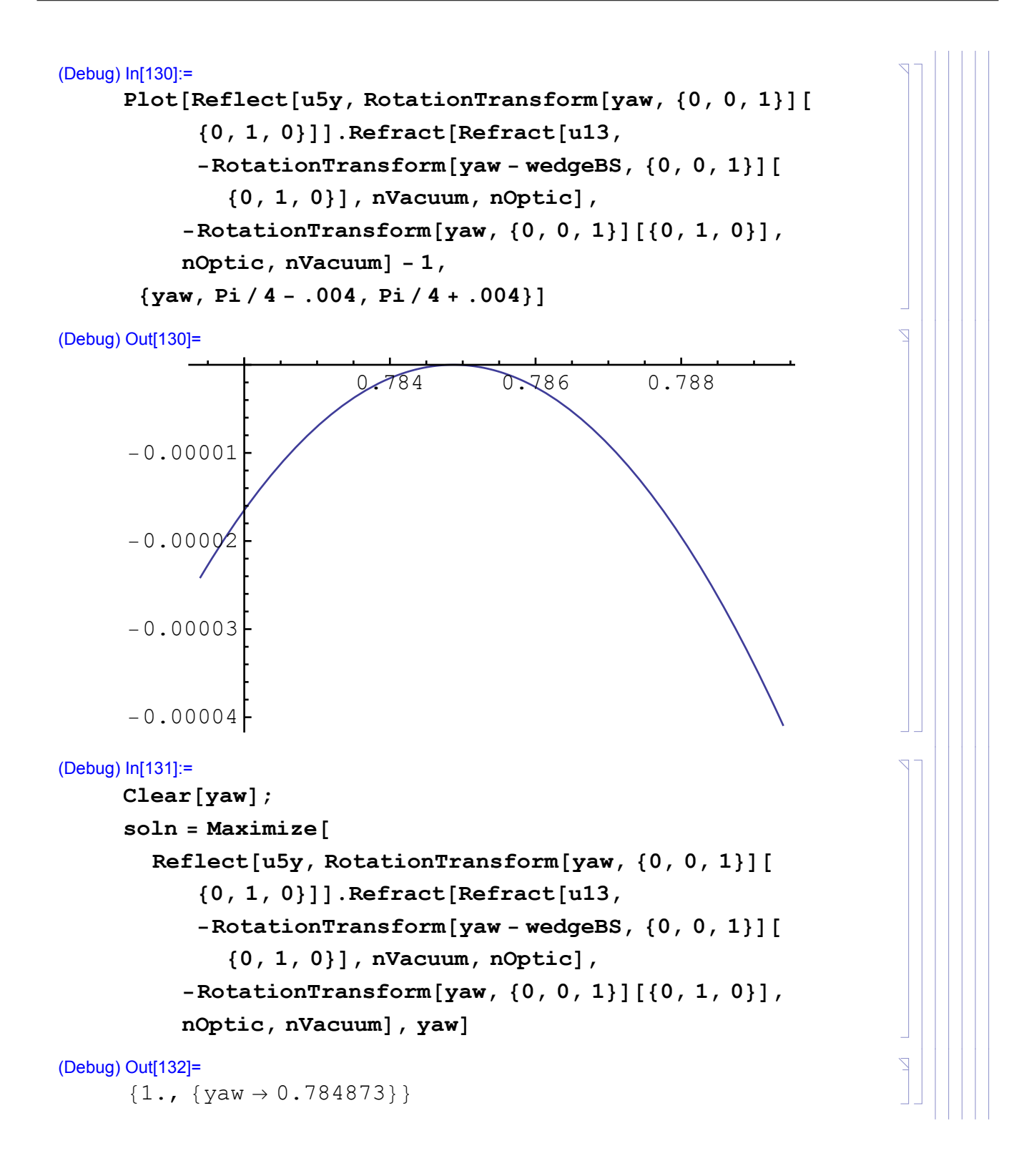

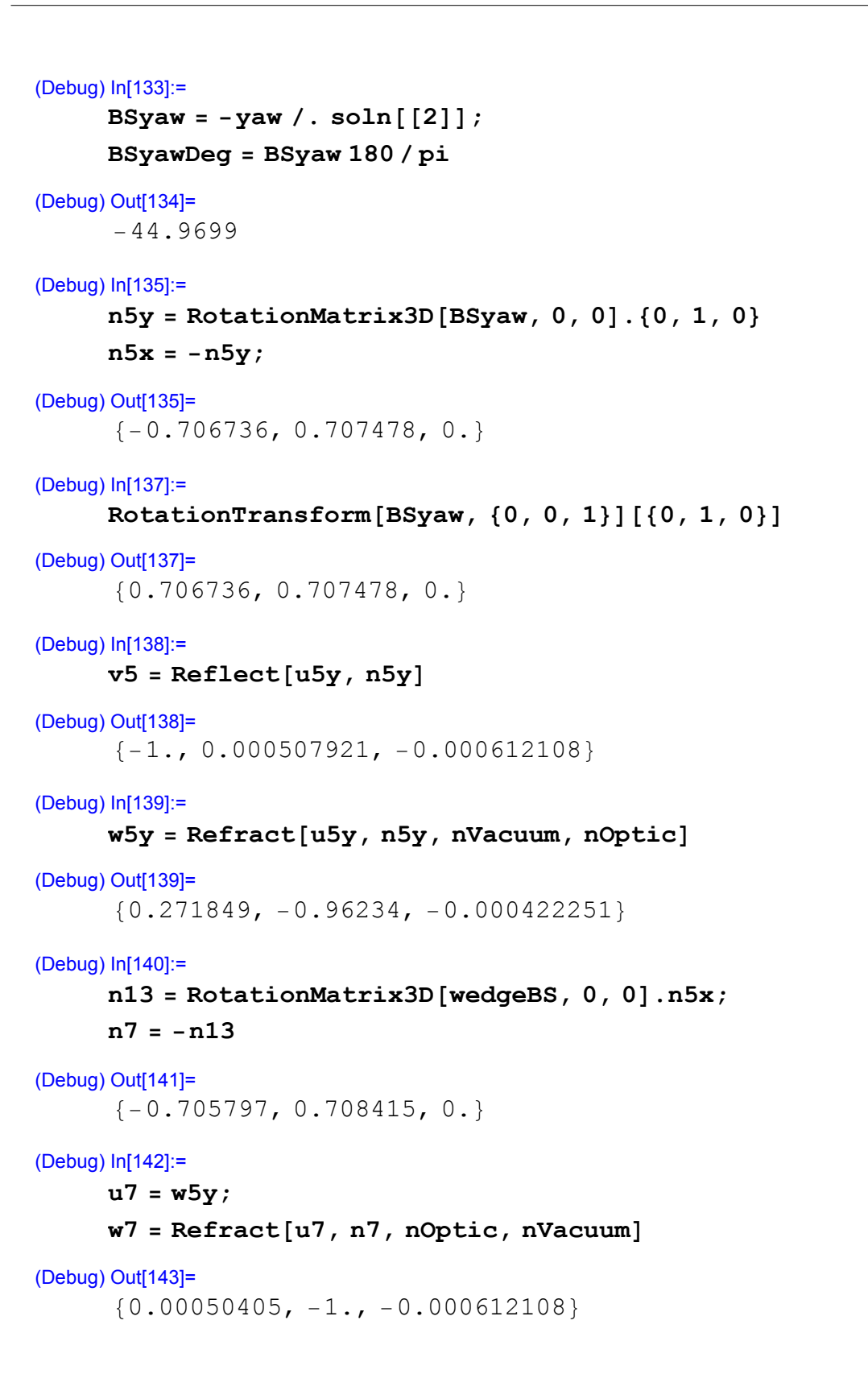

Ź

 $\overline{\mathbb{Z}}$ 

 $\overline{Z}$ 

Þ

Z

D

Z

 $\overline{\mathbb{Z}}$ 

Ź

 $\{-1., 0.000507926, -0.000604261\}$ 

### **BS position determination**

```
(Debug) In[147]:=
      d513 = dBS / (-w13.n5x)
```
(Debug) Out[147]= 68.9204

### (Debug) In[148]:=

 $d57 = dBS / (w5y.n5x)$ 

(Debug) Out[148]= 68.9204

### (Debug) In[149]:=

### **p2 = p1 + d12 w1**

(Debug) Out[149]=

 $\{-200., 4783.69, -80.\}$ 

#### (Debug) In[150]:=

#### **p3 = p2 + d23 w2**

```
(Debug) Out[150]=
      \{-200., 4763.69, -80.0122\}
```
(Debug) In[151]:=

#### **p4 = p3 + d34 w3**

(Debug) Out[151]=  $\{-200., 4663.99, -80.0122\}$ 

#### (Debug) In[152]:=

```
p10 = p9 + d910 w9
```
#### (Debug) Out[152]=

 ${4812.93, -200.7 -80.}$ 

Ź

 $\overline{\mathbb{Z}}$ 

┙  $\mathbb{Z}$ 

 $\overline{\mathbf{r}}$ 

 $\overline{Z}$ 

Z

 $\overline{\mathbb{F}}$ 

Þ

```
(Debug) In[153]:=
     p11 = p10 + d1011 w10
(Debug) Out[153]=
      {4792.93, -200., -80.0121}(Debug) In[154]:=
     p12 = p11 + d1112 w11
(Debug) Out[154]=
      {4693.32, -200., -80.0121}(Debug) In[155]:=
     \text{Clear}[\text{dBSy},\text{dBSx}]soln = Minimize@EuclideanDistance@p4 + dBSy w4,
          p12 + dBSx w12 + d513 w13, \{dBSy, dBSx\}(Debug) Out[156]=
      {0.0204444, {\{dBsy \rightarrow 4847.8, dBsx \rightarrow 4829.64\}}(Debug) In[157]:=
     d45 = dBSy / . soln[2];d1213 = dBSx / . soln[2];(Debug) In[159]:=
     p5 = p4 + d45 w4
     p13 = p12 + d1213 w12
     p13 + d513 w13
(Debug) Out[159]=
      \{-202.625, -183.81, -82.9796\}(Debug) Out[160]=
      \{-136.32, -202.615, -82.9304\}(Debug) Out[161]=
      \{-202.625, -183.81, -82.9592\}(Debug) In[162]:=
     p7 = p5 + d57 u7
(Debug) Out[162]=
      \{-183.889, -250.134, -83.0087\}
```
### **PR3 position determination**

Take as a given the global x - coordinate of the PR3 from the IO layout (E1100494-v3) and

Z

Z

 $\overline{\mathbb{Z}}$ 

 $\overline{\mathbb{Z}}$ 

 $\overline{\mathbb{Z}}$ 

Z

in the H1 Master Coordinates List (E1200616-v7):

```
(Debug) In[163]:=
      pPR3 = 8-19 740, -177.4, -94.6<;
(Debug) In[164]:=
      xPR3 = pPR3 [[1]];
(Debug) In[165]:=
      d56 = (xPR3 - p5[[1]]) / v5[[1]])(Debug) Out[165]=
      19 537.4
(Debug) In[166]:=
      p6 = p5 + d56 v5
(Debug) Out[166]=
      \{-19740., -173.886, -94.9386
```
### **PR2 position determination**

PR3 is constrained to be vertical (zero pitch angle) in local coordinates (to minimize vertical bounce mode-to-length coupling). Consequently the normal vector for this optic must be pitched in global coordinates.

Take as a given the global x and y coordinates of the PR2 from the IO layout (because the IO layout position is used in the SolidWorks layouts used to physcially place the suspensions

pPR2 from IO layout (E1100495-v4, and E1200616-v7) should equal p14

```
(Debug) In[167]:=
     pPR2io = 8-3581.3, -530.4, -84.3<;
```

```
(Debug) In[168]:=
       u6 = v5;
```

```
Clear[s, yaw]
soln = Minimize[EuclideanDistance[p6 + s Reflect[u6, Rhc.Rotate3D[\{1, 0, 0\}, -yaw, 0,
0]], pPR2io], {s, yaw}]
```
Z

```
(Debug) In[169]:=
     Clear[s, yaw]soln = Minimize[EuclideanDistance<sup>[</sup>]
         p6 + s Reflect@u6, Rhc.RotationTransform@yaw,
                  {0, 0, 1}[1, 0, 0]], {pP}{R2io}, {s, yaw}]
(Debug) Out[170]=
      \{0.504593, \{s \rightarrow 16162.6, \text{yaw} \rightarrow -0.0112838\}\}\(Debug) In[171]:=
     PR3yaw = yaw / . soln[[2]] ;
     d614 = s / . soln[2];
     n6 = Rhc.RotationTransform@PR3yaw, 80, 0, 1<D@81, 0, 0<D
     v6 = \text{Reflect}[u6, n6];p14 = p6 + d614 v6
(Debug) Out[173]=
      {0.999936, -0.0112836, 0.000619591}(Debug) Out[175]=
      \{-3581.3, -530.4, -84.8046\}
```
### **PRM position determination**

PR2 is constrained to be vertical (zero pitch angle) in local coordinates (to minimize vertical bounce mode-to-length coupling). Consequently the normal vector for this optic must be pitched in global coordinates.

Take as a given the global x and y coordinates of the PRM from the IO layout (because the IO layout position is used in the SolidWorks layouts used to physcially place the suspensions

pPRM from IO layout (E1100494-v3) should equal p15

```
(Debug) In[176]:=
     pPRMio = 8-20 189.6, -628.0, -94.2<;
```
N.B. : According to the IO H1 Master Coordinates List, the center of the HR fqace of PRM is at {-20193.8, -628.0, -94.2}, or 4.2 mm different in x compared to E1100494-v3! Leaving as is for now.

(Debug) In[177]:=  $u14 = v6;$ 

```
(Debug) In[178]:=
     Clear[s, yaw]soln = Minimize[EuclideanDistance<sup>[</sup>]
         p14 + s Reflect@u14, Rhc.RotationTransform@-yaw,
                  {0, 0, 1}[{-1, 0, 0}], {pP}RMio], {s, yaw}(Debug) Out[179]=
      \{0.769346, \{s \rightarrow 16608.6, \text{yaw} \rightarrow 0.0080916\}\}\(Debug) In[180]:=
     PR2yaw = yaw / . soln[[2]] ;
     d1415 = s / . soln[2];
     n14 =
      Rhc.RotationTransform[-PR2yaw, {0, 0, 1}][{-1, 0, 0}]
     v14 = \text{Reflect}[\text{u14}, \text{n14}];p15 = p14 + d1415 v14
(Debug) Out[182]=
      \{-0.999967, 0.0080915, -0.000619571\}(Debug) Out[184]=
      \{-20189.6, -628., -94.9693}
(Debug) In[185]:=
     u15 = v14;n15 = -v14;
     Clear[yaw]
     soln = Maximize@
         n15.RotationTransform@-yaw, 80, 0, 1<D@81, 0, 0<D,
          \{yaw\}\};
     PRMyaw = yaw /. soln[[2]](Debug) Out[189]=
      -0.00587651
```
### **SR3 position determination**

Take as a given the global y - coordinate of the SR3 from Zemax layout (D0901920-v13). pSR3 from Zemax should equal p8

```
(Debug) In[190]:=
     pSR3 = 8-174.2, -19 615.9, -94.5<;
     ySR3 = pSR3[2];
```
7

 $\overline{\mathbb{Z}}$ 

Note : This is close to the position given in the IO H1 Master Coordinates List (E1200616 v7): {-174.1, -19615.9, -94.9}

```
(Debug) In[192]:=
      d717 = (ySR3 - p7[[2]]) / w7[[2]])(Debug) Out[192]=
      19 365.8
(Debug) In[193]:=
      p8 = p7 + d717 w7
(Debug) Out[193]=
      \{-174.128, -19615.9, -94.8627\}(Debug) In[194]:=
      n15 = -v14;
```
### **SR2 position determination**

SR3 is constrained to be vertical (zero pitch angle) in local coordinates (to minimize vertical bounce mode-to-length coupling). Consequently the normal vector for this optic must be pitched in global coordinates.

Originally the global coordinates of the SRC optics in the SolidWorks layouts were taken from the Zemax layout (D0902216-v8) to locate the suspensions in the CAD model. However, as-built ROC changes caused the locations of the SR2 and SRM to be changed. The latest coordinates are given in the H1 Master Coordinates List E1200616-v7 and were used to revise the SolidWorks layout. Take as a given the global x and y coordinates of the PR2 from the Master Coordinate List

pSR2 should equal p16

```
(Debug) In[195]:=
     pSR2zemax = 8-594.1, -4178.1, -104.4<;
     pSR2master = 8-594.1, -4161.5, -105.0<;
```

```
(Debug) In[197]:=
```
**u8 = w7;**

```
(Debug) In[198]:=
     Clear[s, yaw]soln = Minimize@EuclideanDistance@p8 + s Reflect@u8,
              Rhc.RotationTransform@yaw, 80, 0, 1<D@80, 1, 0<DD,
         pSR2master[, {s, yaw}]
(Debug) Out[199]=
      \{0.0231668, \{s \rightarrow 15460.1, \text{yaw} \rightarrow 0.0138362\}\}(Debug) In[200]:=
      SR3yaw = yaw \ell. soln[[2]] ;
     d816 = s / . . . . .n8 = Rhc.RotationTransform@SR3yaw, 80, 0, 1<D@80, 1, 0<D
     v8 = \text{Reflect}[\text{u8}, \text{n8}];
     p16 = p8 + d816 v8
(Debug) Out[202]=
      \{-0.0138357, 0.999904, -0.0000210531\}(Debug) Out[204]=
      \{-594.1, -4161.5, -104.977\}
```
### **SRM position determination**

SR2 is constrained to be vertical (zero pitch angle) in local coordinates (to minimize vertical bounce mode-to-length coupling). Consequently the normal vector for this optic must be pitched in global coordinates.

Originally the global coordinates of the SRC optics in the SolidWorks layouts were taken from the Zemax layout (D0902216-v8) to locate the suspensions in the CAD model. However, as-built ROC changes caused the locations of the SR2 and SRM to be changed. The latest coordinates are given in the H1 Master Coordinates List E1200616-v7 and were used to revise the SolidWorks layout. Take as a given the global x and y coordinates of the PRM from the Master Coordinate List

pSRM should equal p17

```
(Debug) In[205]:=
     pSRMzemax = 8305.4, -19 908.6, -113.2<;
     pSRMmaster = 8305.4, -19 875.8, -114.1<;
```
#### (Debug) In[207]:=

 $u16 = v8;$ 

 $\overline{\mathbb{Z}}$ 

 $\overline{\mathbb{Z}}$ 

 $\overline{\mathbb{Z}}$ 

 $\mathbb{Z}$ 

7

```
(Debug) In[208]:=
     Clear[s, yaw]soln =
       Minimize@EuclideanDistance@p16 + s Reflect@u16, Rhc.
              RotationTransform@-yaw, 80, 0, 1<D@80, -1, 0<DD,
         pSRMmaster[, {s, yaw}]
(Debug) Out[209]=
     \{0.0405644, \{s \rightarrow 15740, \text{yaw} \rightarrow -0.0421734\}\}\(Debug) In[210]:=
     SR2yaw = yaw \ell. soln[[2]] ;
     d1617 = s / . soln[2];
     n16 =
      Rhc.RotationTransform[-SR2yaw, \{0, 0, 1\}][\{0, -1, 0\}]
     v16 = \text{Reflect}[u16, n16];p17 = p16 + d1617 v16
(Debug) Out[212]=
      {0.0421609, -0.999111, 0.0000385903}(Debug) Out[214]=
      {305.4, -19875.8, -114.059}(Debug) In[215]:=
     u17 = v16;
     n17 = -v16;
     Clear [yaw]
     soln = Maximize@
         n17.RotationTransform@-yaw, 80, 0, 1<D@80, 1, 0<D,
         \{yaw\};
     SRMyaw = yaw /. soln[[2]](Debug) Out[219]=
     -0.0571785
```
### **Schnupp Assymmetry**

According to T0900043-v11, the Schnupp Assymmetry length is supposed to be 50 mm lengths.

However, the Schnupp Assymmetry is supposed to be 80 mm, according to RODA M1200276-v1

```
(Debug) In[220]:=
     schnuppAssy =
       \text{Abs} [(nOptic d12 + d23 + nOptic d34 + d45) - (nOptic d910 +
            d1011 + n0ptic d1112 + d1213 + n0ptic d513(Debug) Out[220]=
```
82.5752

### **PRC Lengths**

```
According to T0900043-v11, the power recycling cavity (PRC) lengths are supposed to
be:
Distance b/w PRM and PR<sub>2</sub> 16603.7
Distance b/w PR<sub>2</sub> and PR<sub>3</sub> 16155.8
Distance b/w PR<sub>3</sub> and BS 19538.4
Distance b/w BS and CPy 4849.7
Distance b/w CPy and ITMy 5
PRC length = 57656.0 mm
(Debug) In[221]:=
      dPRMtoPR2 = 16 603.7;
      d1415
      d1415 - dPRMtoPR2
(Debug) Out[222]=
       16 608.6
(Debug) Out[223]=
       4.88972
(Debug) In[224]:=
      dPR2toPR3 = 16 155.8;
      d614
      d614 - dPR2toPR3
(Debug) Out[225]=
       16 162.6
(Debug) Out[226]=
       6.83594
```
Ź

 $\overline{\mathbb{Z}}$ 

 $\overline{\mathbb{Z}}$ 

 $\overline{\mathbb{Z}}$ 

∇

```
(Debug) In[227]:=
     dPR3toBS = 19 538.4;
     d56
     d56 - dPR3toBS
(Debug) Out[228]=
      19 537.4
(Debug) Out[229]=
      -1.0188
(Debug) In[230]:=
     dBStoCPy = 4849.7;
     d45
     d45 - dBStoCPy
(Debug) Out[231]=
      4847.8
(Debug) Out[232]=
      -1.90247
(Debug) In[233]:=
     dPRCIO = 57 656.0;
     dPRC = d1415 + d614 + d56 +
         HHnOptic d12 + d23 + nOptic d34 + d45L + HnOptic d910 +
               d1011 + nOptic d1112 + d1213 + nOptic d513LL  2
     dPRC -
       dPRCIO
(Debug) Out[234]=
      57 651.3
(Debug) Out[235]=
      -4.70384
```
### **SRC Lengths**

According to T0900043-v11, the signal recycling cavity (SRC) lengths are supposed to be: Distance b/w SRM and SR<sub>2</sub> 15726.0 Distance b/w SR<sub>2</sub> and SR<sub>3</sub> 15460.7 Distance b/w SR<sub>3</sub> and BS 19368.0

Distance b/w BS and CP 4804.6

 $\overline{\mathbb{Z}}$ 

 $\overline{\mathbb{R}}$ 

 $\overline{\mathbb{Z}}$ 

 $\overline{\mathbb{Z}}$ 

 $\overline{\Delta}$ 

 $\overline{\mathbb{Z}}$ 

Ì

Distance b/w SR<sup>3</sup> and BS 19368.0

BS Effective thickness 131.5 Distance b/w CPx and ITMx 5  $SRC$  length = 56008.0 mm (Debug) In[236]:= **dSRMtoSR2 = 15 726.0; d816 d816 - dSRMtoSR2** (Debug) Out[237]= 15 460.1 (Debug) Out[238]= -265.891 (Debug) In[239]:= **dSR2toSR3 = 15 460.7; d1617 d1617 - dSR2toSR3** (Debug) Out[240]= 15 740. (Debug) Out[241]= 279.326 (Debug) In[242]:= **dSR3toBS = 19 368.0; d717 d717 - dSR3toBS** (Debug) Out[243]= 19 365.8 (Debug) Out[244]= -2.22831 (Debug) In[245]:= **dBStoCPx = 4804.6; d1213 d1213 - dBStoSPx** (Debug) Out[246]= 4829.64 (Debug) Out[247]= 4829.64 - dBStoSPx

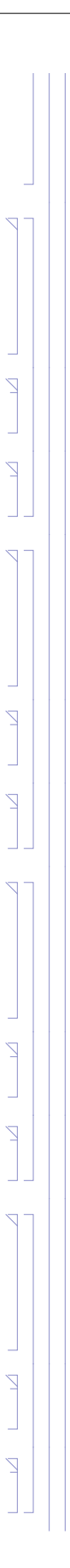

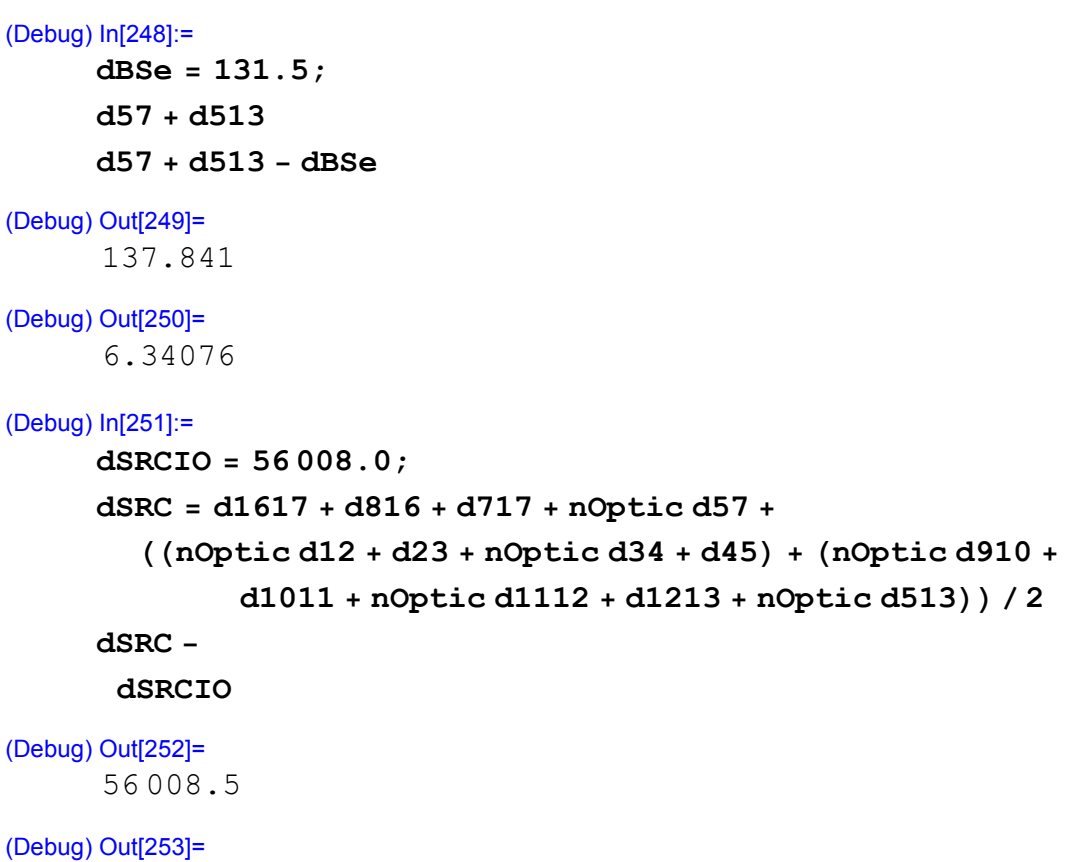

0.504407

 $\sum_{i=1}^{n}$ 

 $\overline{A}$ 

 $\overline{Z}$ 

### **Summary**

#### **Optic Parameters**

#### (Debug) In[254]:=

```
opticLabel = 8"PRM HR", "PR2 HR", "PR3 HR",
   "BS HR", "BS ARs", "SRM HR", "SR2 HR",
   "SR3 HR", "CPx", "ITMx", "CPy", "ITMy"<;
```
 $n$ Optics = Length  $[opticLabel]$ ;

#### **opticWedge =**

```
8"NA", "NA", "NA", wedgeBS, "NA", "NA", "NA",
```
**"NA", wedgeCPx, wedgeITMx, wedgeCPy, wedgeITMy<;**

**opticThick = 8"NA", "NA", "NA", BSThick, "NA", "NA", "NA",**

**"NA", CPxThick, ITMxThick, CPyThick, ITMyThick<;**

**opticDiameter = 8"NA", "NA", "NA", BSDiameter,**

**"NA", "NA", "NA", "NA", CPxDiameter,**

**ITMxDiameter, CPyDiameter, ITMyDiameter<;**

#### (Debug) In[259]:=

**formatedTableParameters**

(Debug) Out[259]=

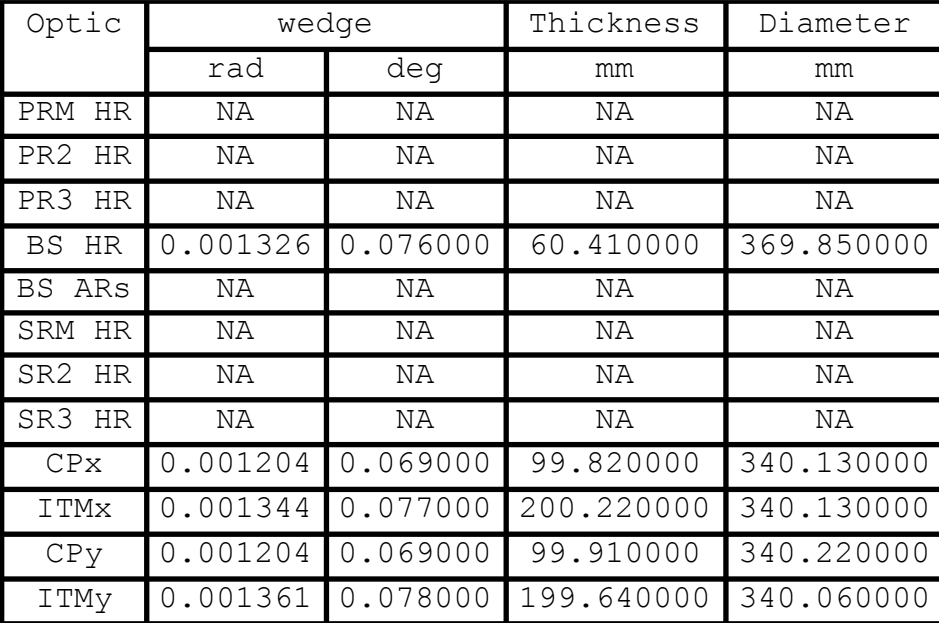

### **Results** (Debug) In[260]:= **opticPositionG = 8p15, p14, p6, p5, p7, p17, p16, p8, p11, p9, p3, p1<; opticPositionL = opticPositionG.Rhc; opticNormalG = 8n15, n14, n6, n5y, n13, n17, n16, n8, n11, n9, n3, n1<; opticNormalL = opticNormalG.Rhc; opticYaw = 8PRMyaw, PR2yaw, PR3yaw, BSyaw, 0, SRMyaw, SR2yaw, SR3yaw, 0, 0, 0, 0<;**

#### (Debug) In[265]:=

#### **formatedTablePositions**

#### (Debug) Out[265]=

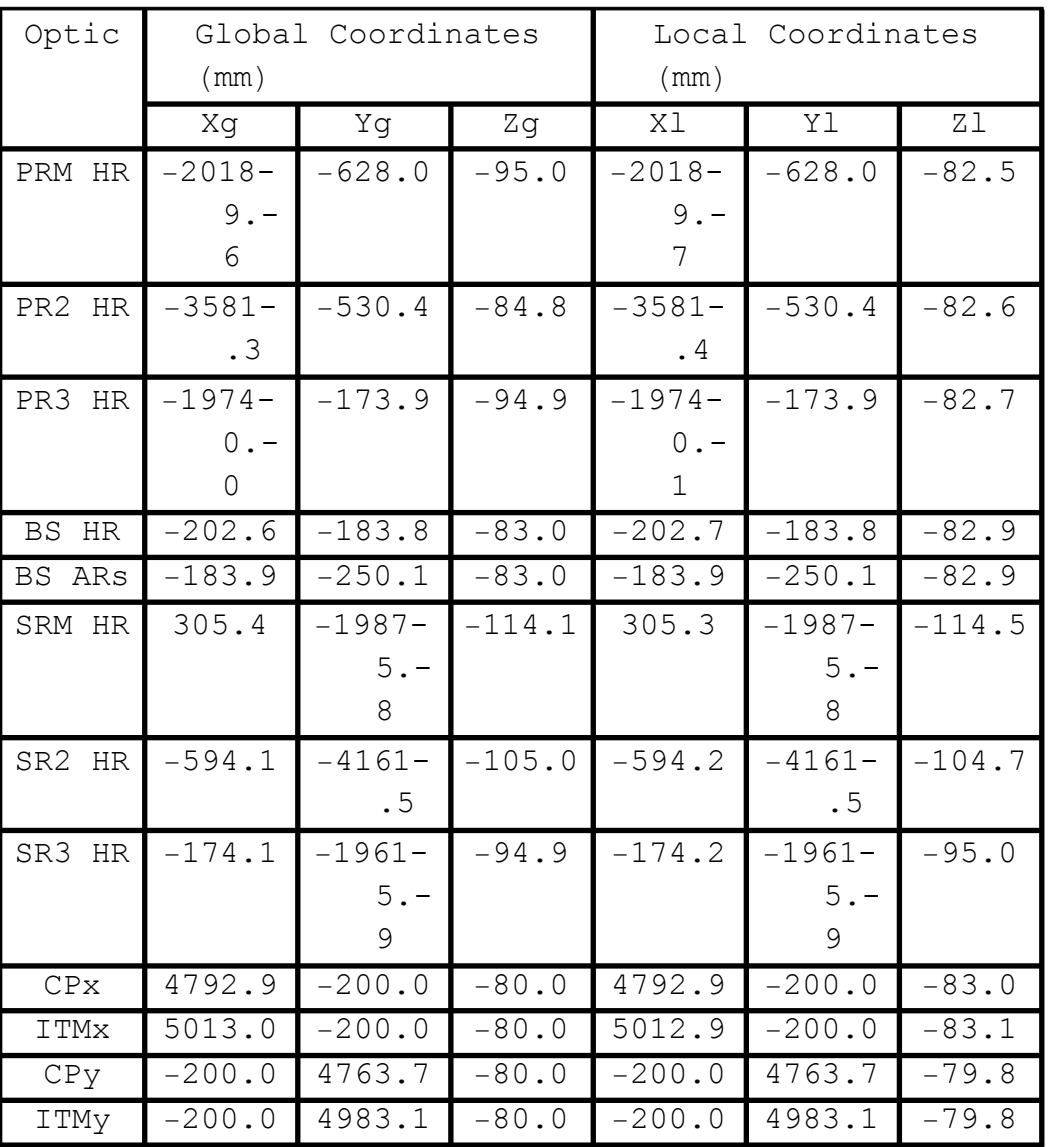

#### (Debug) In[266]:=

#### **formatedTableNormals**

(Debug) Out[266]=

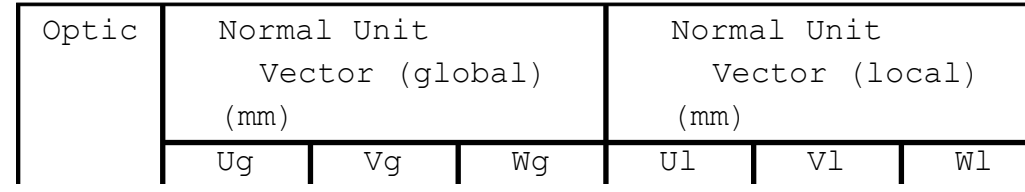

 $\overline{2}$ 

 $\overline{\mathcal{C}}$ 

 $\overline{Z}$ 

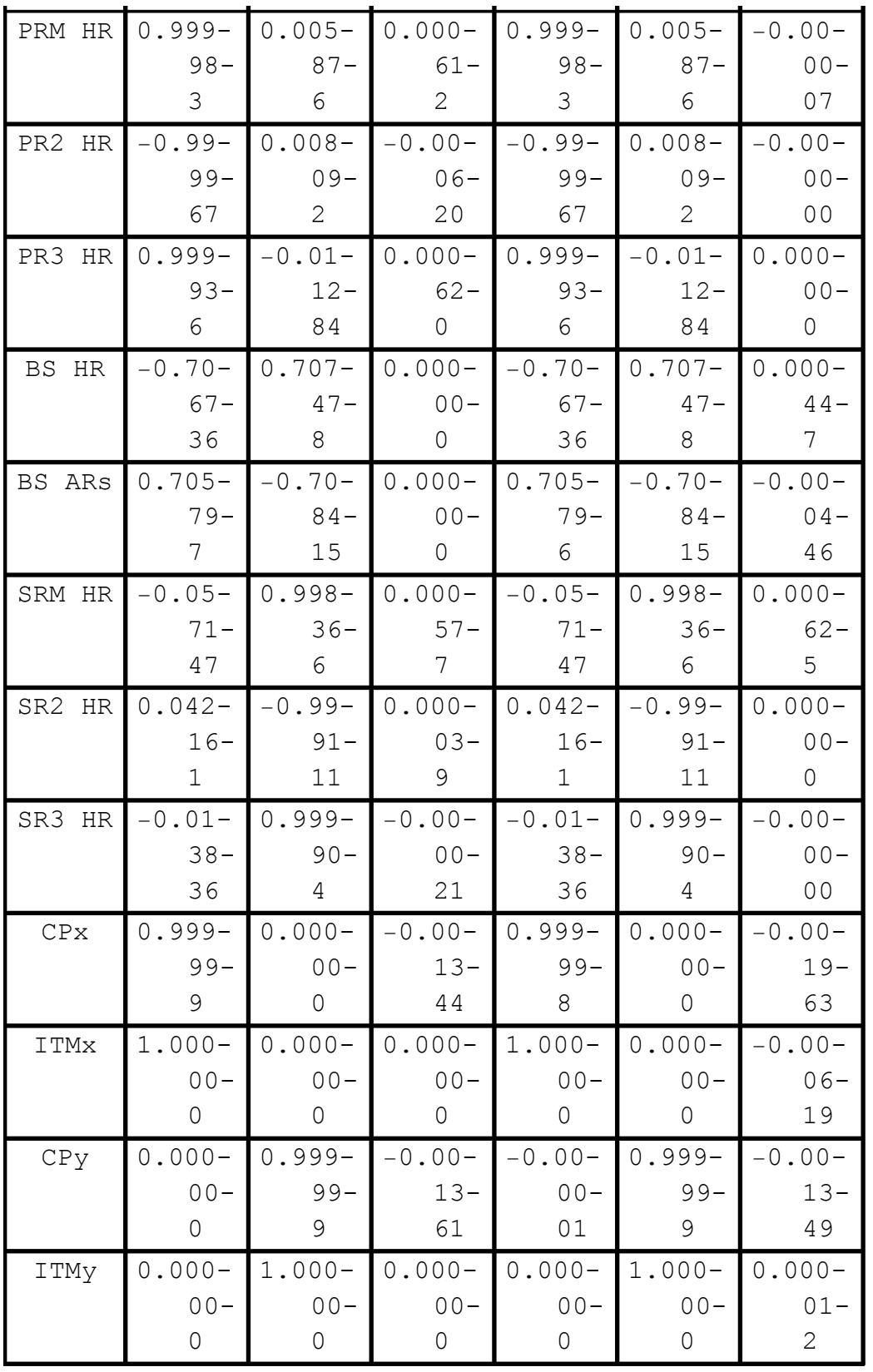

#### (Debug) In[267]:=

#### **formatedTableAngles**

#### (Debug) Out[267]=

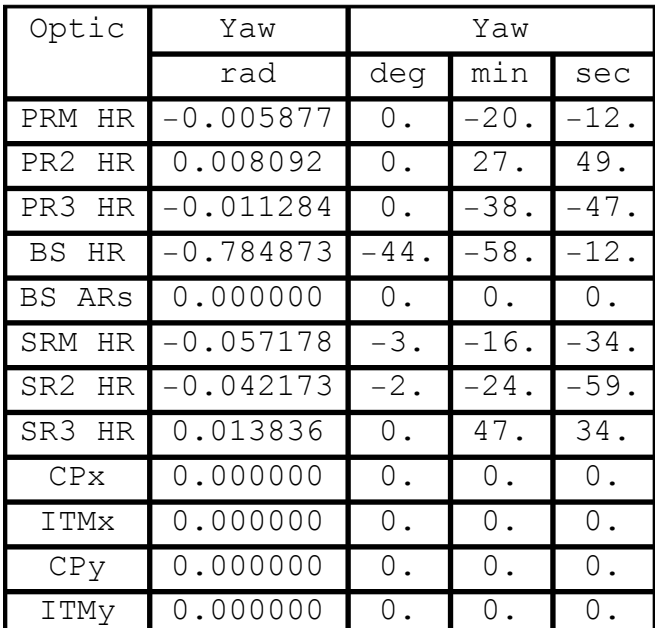

#### ■ **Zemax results**

Zemax results are from D0901920-v13

The wedge angle magnitudes (but not oreintations/signs) reported in the Zemax optical layout, D0901920-v13 differ, as follows:

ITMx = ITM10? =  $0.077$  deg (same value but serial number designation is wrong)

 $ITMy = ITM11? = 0.076$  deg (value and serial number incorrect)

 $CPx = CP01 = 0.070$  deg (serial number correct, used "final" wedge angle instead of C1107164-v1 value)

 $CPy = CP02 = 0.069$  deg (serial number is incorrect)

 $BS = BS06 = 0.076$  deg (same)

Ī

### (Debug) In[268]:= **opticLabelZemax = 8"PRM HR", "PR2 HR", "PR3 HR", "BS HR", "BS ARs", "SRM HR", "SR2 HR", "SR3 HR", "ITMx", "ITMy", "ETMx", "ETMy"<;**  $n$ OpticsZemax = Length [opticLabelZemax] ; **opticPosGZemax = 88-20 194.3, -628.0, -95.8<, 8-3581.7, -530.4, -84.5<, 8-19 740.5, -174.0, -94.8<, 8-202.6, -183.9, -82.9<, 8-184.0, -249.8, -82.9<, 8305.4, -19 908.6, -113.2<, 8-594.1, -4178.1, -104.4<, 8-174.2, -19 615.9, -94.5<, 85013.0, -200.0, -80.0<, 8-200.0 , 4983.1, -80.0<, 83 999 498.0, -200.0, -80.0<, 8-200.0, 3 999 468.1, -80.0<<;** (Debug) In[271]:=  $\text{compareOpticLabel} = \text{opticLabelZemax}$  $[1;1;10]$ **nCompareOptics = 10; comparePositionG = Drop@opticPositionG, 89, 11, 2<D -**

```
opticPosGZemax [1;1;10] ;
```
#### (Debug) In[274]:=

#### **formatedTableComparePositions**

(Debug) Out[274]=

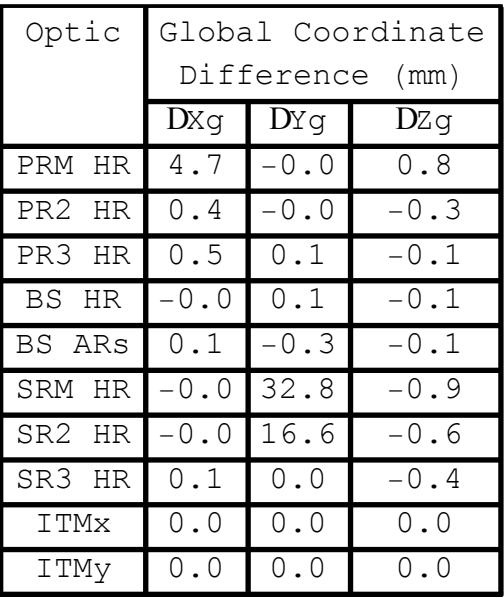

#### ■ **IO** results

IO Layout results for PRM, PR2 and PR3 are from E1100494-v3, E1100495-v4: opticLabelIO =  ${^{\prime}}$ "PRM HR", "PR2 HR", "PR3 HR"};

```
nOpticsIO = Length[opticLabelIO];
opticPosGIO = {{-20189.6, -628, -94.2}, {-3581.3, -530.4, -84.3}, {-19740, -177.4,
-94.6}};
```
IO Layout results for PRM, PR2 and PR3 are from E1100494-v3, E1100495-v4:

IO Layout results for PRM, PR2, PR3, SRM, SR2 and SR3 are from E1200616-v7 for H1 in global coordinates

```
(Debug) In[275]:=
```

```
opticLabelIO =
```

```
8"PRM HR", "PR2 HR", "PR3 HR", "BS HR", "BS ARs",
   "SRM", "SR2", "SR3", "CPx", "ITMx", "CPy", "ITMy"<;
nOpticsIO = Length [opticLabelIO];
opticPosGIO =
  88-20 193.8, -628, -94.2<, 8-3581.3, -530.4, -84.3<,
   8-19 740, -177.4, -94.6<, 8-201.9, -183.9, -82.9<,
   8-183.3, -249.8, -82.9<, 8305.4, -19 875.8, -114.1<,
   8-594.1, -4161.5, -105.0<, 8-174.1, -19 615.9, -94.9<,
   84793.0, -200.0, -80.0<, 85013.0, -200.0, -80.0<,
   8-200.0 , 4763.1, -80.0<, 8-200.0, 4983.1, -80.0<<;
```
(Debug) In[278]:=

```
compareOpticLabel = opticLabelIO;
nCompareOptics = Length \alpha compareOpticLabel \alpha;
comparePositionG = opticPositionG - opticPosGIO;
```
#### (Debug) In[281]:=

#### **formatedTableComparePositions**

(Debug) Out[281]=

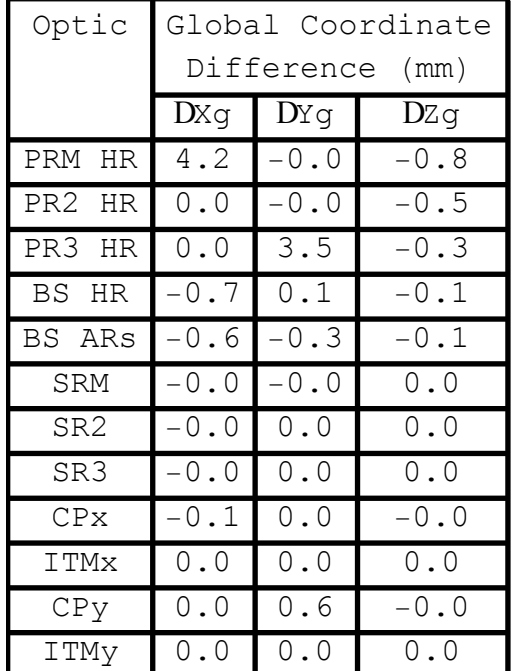

#### **RC Length Results**

#### (Debug) In[282]:=

```
RClengthsLabel =
  8"PRM to PR2", "PR2 to PR3", "PR3 to BS", "BS to CPy",
   "PRC", "SRM to SR2", "SR2 to SR3", "SR3 to BS",
   "BS effective thickness", "BS to CPx", "SRC"<;
nRClengths = Length[RClengthsLabel}RClengthsIO = 8dPRMtoPR2, dPR2toPR3,
   dPR3toBS, dBStoCPy, dPRCIO, dSRMtoSR2,
   dSR2toSR3, dSR3toBS, dBSe, dBStoCPx, dSRCIO<;
RClengths = 8d1415, d614, d56, d45, dPRC, d816,
   d1617, d717, d57 + d513, d1213, dSRC<;
compareRClengths = Transpose[{RClengthsIO, RClengths, RClengths - RClengthsIO}};
```
#### (Debug) In[287]:=

**formatedTableCompareLengths**

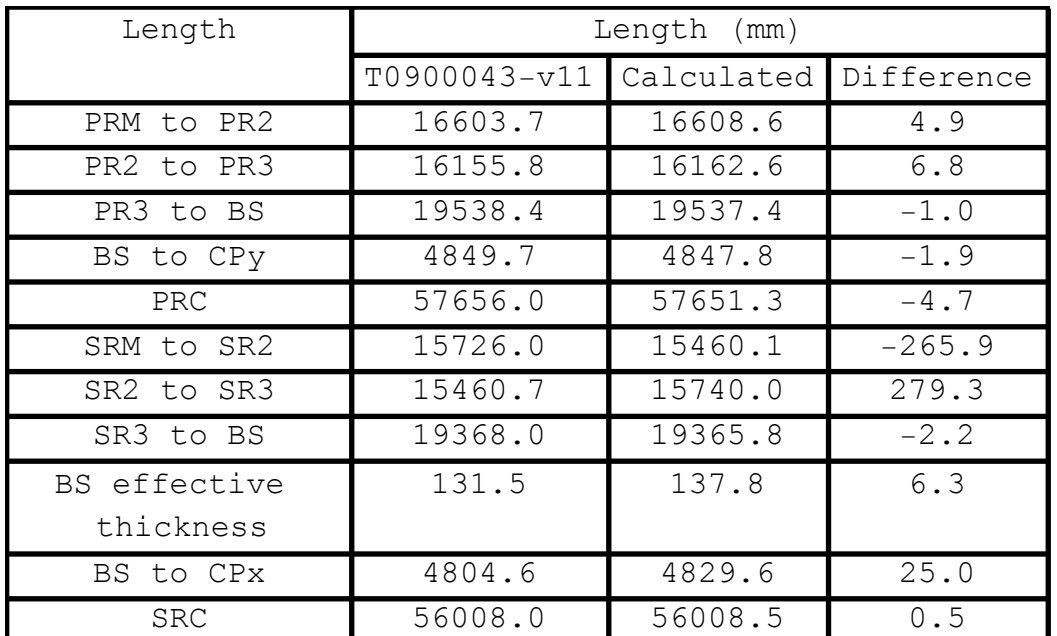

(Debug) Out[287]=

### **à L1**

### **Notes**

1) The ITM optic assignments of specific serial numbered optics is given in T1200324-v2. The assignments of the CP and BS optics, and the parameters of each COC optic is given by serial number at https://nebula.ligo.caltech.edu/optics/, with the exception of CPy. GariLynn states that CP09 must be replaced (currently part of H2-ITMy destined to become H1-ITMy) and has chosen CP02 for its replacement.

ITMx is ITM04 ITMy is ITM08 CPx is CP06 CPy is CP08 BS is BS02

2) The magnitude and orientation of the wedge angles are as follows::

 $ITMx = 0.0725$  deg, vertical, thick side down  $ITMy = 0.074$  deg, vertical, thick side down

 $CPx = 0.073$  deg, horizontal, thick side -Y

 $CPy = 0.066$  deg, horizontal, thick side -X

 $BS = 0.070$  deg, horizontal, thick side  $+X/+Y$ 

The wedge angle values given in https://nebula.ligo.caltech.edu/optics/ are the "final" values reported by the polishing contractor. However there is some round-off/approx. in this data. GariLynn Billingsley suggests using the values reported in C1107164-v1.

### **L1 Unique Parameters**

optic thicknesses are the as-built values reported in C1107164-v1 for the assigned optics

```
(Debug) In[288]:=
    wedgeITMx = 0.0725*pi/180;
    wedgeITMy = 0.074*pi/180;
    wedgeCPx = 0.073*pi/180;
    wedgeCPy = 0.066*pi/180;
    wedgeBS = 0.070*pi/180;
```
(Debug) In[293]:=

```
ITMxThick = 200.27;
ITMxDiameter = 340.0;
ITMyThick = 199.61;
ITMyDiameter = 339.92;
CPxThick = 100.31;
CPxDiameter = 339.94;
CPyThick = 100.32;
CPyDiameter = 340.11;
BSThick = 59.88;
BSDiameter = 369.98;
```
#### (Debug) In[303]:=

```
p1 = 8-200, 4983.1, -80<;
p9 = 85013, -200, -80<;
d12 = ITMyThick - (ITMyDiameter / 2) Tan[wedgeITMy];d910 = ITMxThick - (ITMxDiameter / 3) Tan[wedgerifMx];d23 = 20;
d1011 = 20;
d34 = CPyThick - (CPyDiameter / 2) Tan [wedgeCPy];
d1112 = CPrThick - (CPxDiameter / 2) Tan[wedgeCPx];dBS = BSThick - (BSDiameter / 2) Tan[wedgeBS];
```
Note that the distances d513 and d57 are approximate -- they do not take into account the wedge angle of the BS

### **optic surface orientation determination**

#### ■ **normal vectors for ITMs and CPs**

```
(Debug) In[312]:=
     n1 = {0, 1, 0};
     n2=RotationMatrix3D[0,wedgeITMy,0].n1
(Debug) Out[313]=
     \{0., 0.999999, -0.00129154\}(Debug) In[314]:=
     n3 = n2;
     n4 = RotationMatrix3D@0, 0, -wedgeCPyD.n3
(Debug) Out[315]=
     \{-0.00115192, 0.999999, -0.00129154\}(Debug) In[316]:=
     n9 = {1, 0, 0};
     n10 = RotationMatrix3D[pi/2, -wedgeITMx, -(pi/2)].n9
(Debug) Out[317]=
     {0.999999, 0., -0.00126536}(Debug) In[318]:=
     n11 = n10;
     n12 = RotationMatrix3D@0, 0, wedgeCPxD.n11
(Debug) Out[319]=
     {0.999998, -0.00127409, -0.00126536}
```
٦

 $\overline{\mathbb{Z}}$ 

Z

 $\overline{\mathbb{Z}}$ 

↸

```
 ITMy path to BS
(Debug) In[320]:=
       u1 = -n1;w1 = u1;u^2 = w^1;w2 = \text{Refract}[u2, n2, n\text{Optic}, n\text{Vacum}](Debug) Out[323]=
       {0., -1., -0.000580717}(Debug) In[324]:=
       u3 = w2;
       w3 = \text{Refract}[u3, n3, n\text{Vacuum}, n\text{Optic}](Debug) Out[325]=
       \{0., -1., 0.\}(Debug) In[326]:=
       u4 = w3;
       w4 = \text{Refract}[u4, n4, n0 \text{ptic}, n0 \text{Accuracy}](Debug) Out[327]=
       \{-0.000517937, -1., -0.000580718\}(Debug) In[328]:=
       u5y = w4; ITMx path to BS
(Debug) In[329]:=
       u9 = -n9;
       w9 = u9;
       u10 = w9;w10 = \text{Refract}[\text{u10}, \text{n10}, \text{noptic}, \text{nvacuum}]
```
(Debug) Out[332]=  $\{-1., 0., -0.000568946\}$ (Debug) In[333]:=

**u11 = w10;**

 $w11 = \text{Refract}[u11, n11, nVacuum, nOptic]$ 

(Debug) Out[334]=  $\{-1., 0., 0.\}$   $\sum$ 

 $\overline{\mathbb{Z}}$ 

 $\overline{\mathbb{Z}}$ 

Ì

 $\overline{\mathbb{Z}}$ 

 $\overline{V}$ 

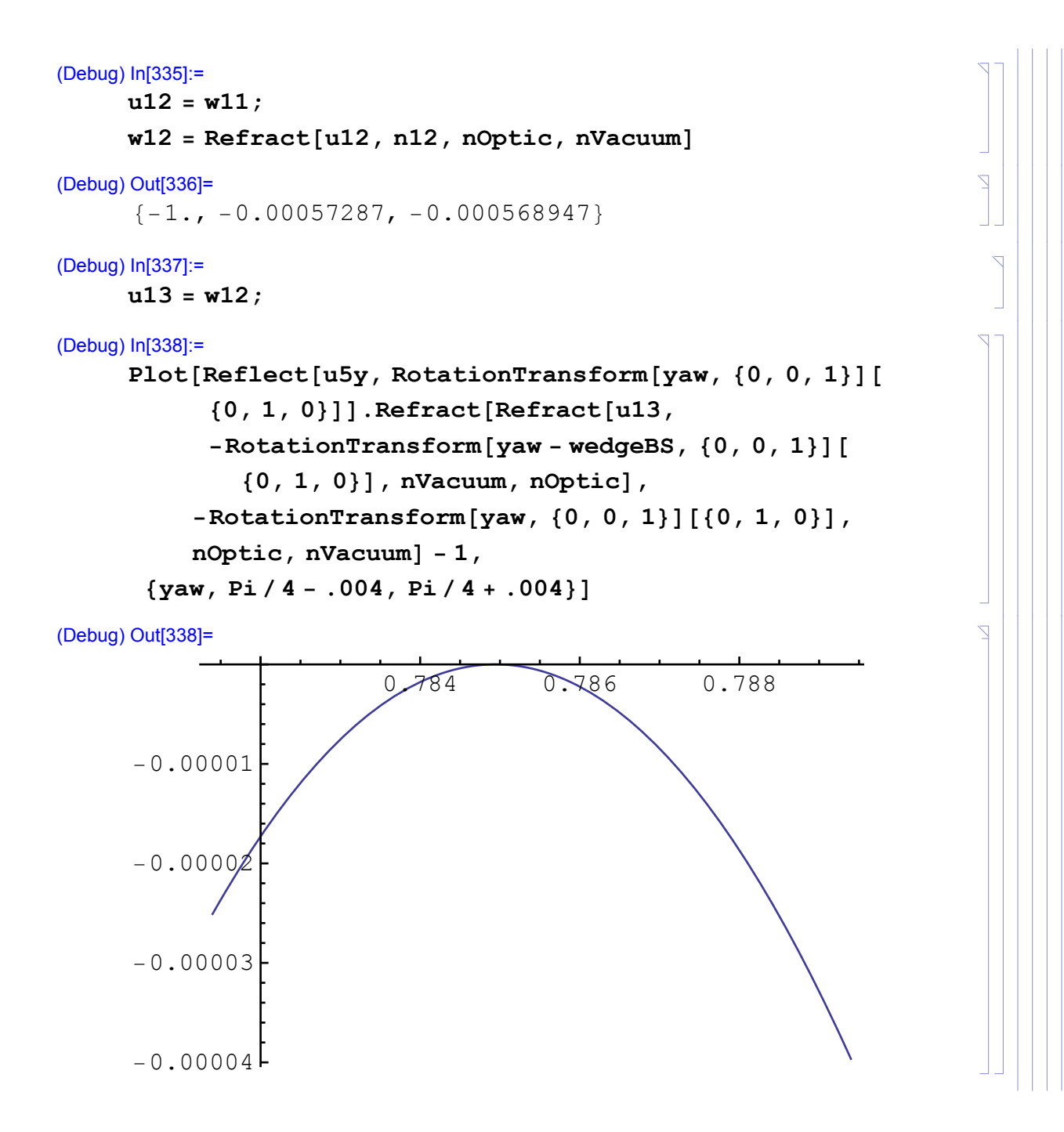

```
(Debug) In[339]:=
      Clear[yaw];
      soln = Maximize@
          Reflect[ u5y, RotationTransform[ yaw, {0, 0, 1} ]80, 1, 0<DD.Refract@Refract@u13,
              -RotationTransform[yaw - wedgeBS, {0, 0, 1}]
                  {0, 1, 0}, {0}, {0}, {0}, {0}, {0}, {0}, {0}, {0}, {0}, {0}, {0}, {0}, {0}, {0}, {0}, {0}, {0}, {0}, {0}, {0}, {0}, {0}, {0}, {0}, {0}, {0}, {0}, {0}, {0}, {0}-RotationTransform[yaw, {0, 0, 1}][{0, 1, 0}],
             n\text{Optic}, n\text{Vacuum}, yaw(Debug) Out[340]=
       {1., {space} \rightarrow 0.784942}(Debug) In[341]:=
      \text{BSyaw} = -\text{yaw} / \text{soln} [[2]];
      BSyawDeg = BSyaw 180  pi
(Debug) Out[342]=
       -44.9739
(Debug) In[343]:=
      n5y = RotationMatrix3D@BSyaw, 0, 0D.80, 1, 0<
      n5x = -n5y;
(Debug) Out[343]=
       \{-0.706784, 0.707429, 0.\}(Debug) In[345]:=
      RotationTransform@BSyaw, 80, 0, 1<D@80, 1, 0<D
(Debug) Out[345]=
       {0.706784, 0.707429, 0.}(Debug) In[346]:=
      v5 = \text{Reflect}[\text{u5y}, \text{n5y}](Debug) Out[346]=
       \{-1., 0.000393619, -0.000580718}
(Debug) In[347]:=
      w5y = Refract[ u5y, n5y, nVacuum, nOptic](Debug) Out[347]=
```
 ${0.271891, -0.962328, -0.000400597}$ 

 $\overline{\mathbb{Z}}$ 

Ź

 $\overline{\mathbb{Z}}$ 

 $\mathbb{Z}$ 

 $\overline{\mathbb{Z}}$ 

Þ

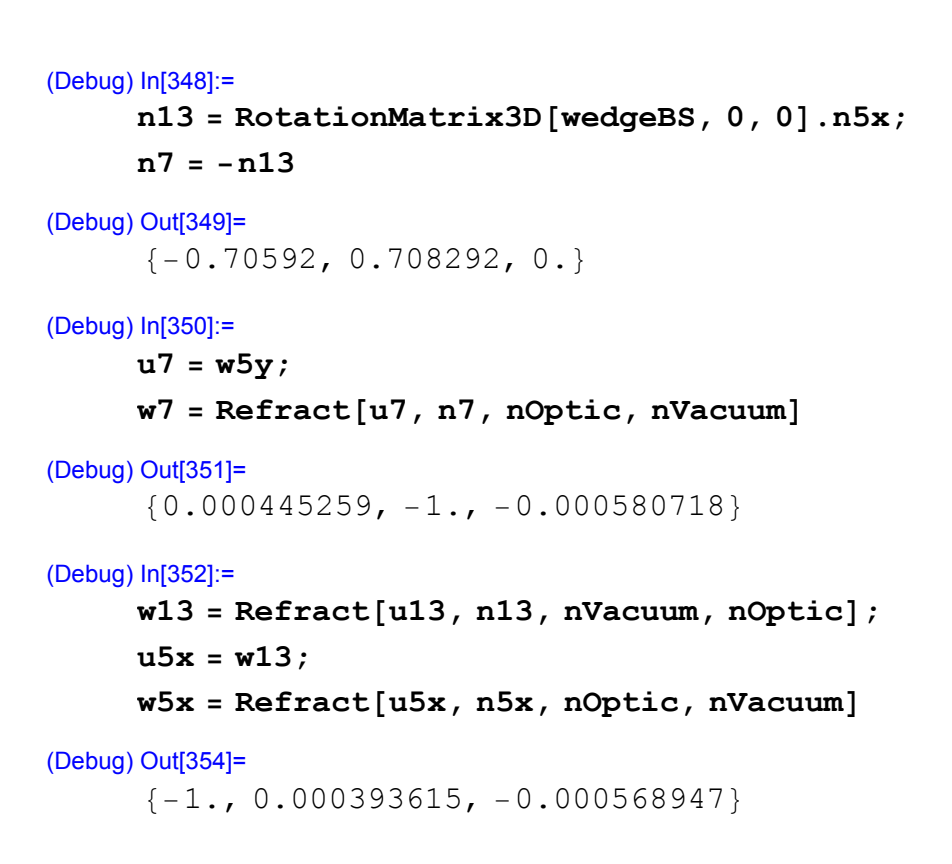

### **BS position determination**

```
(Debug) In[355]:=
      d513 = dBS / (-w13.n5x)(Debug) Out[355]=
      68.3363
(Debug) In[356]:=
      d57 = dBS / (w5y.n5x)(Debug) Out[356]=
      68.3363
(Debug) In[357]:=
      p2 = p1 + d12 w1
(Debug) Out[357]=
      \{-200., 4783.71, -80.\}(Debug) In[358]:=
      p3 = p2 + d23 w2
(Debug) Out[358]=
      \{-200., 4763.71, -80.0116\}
```
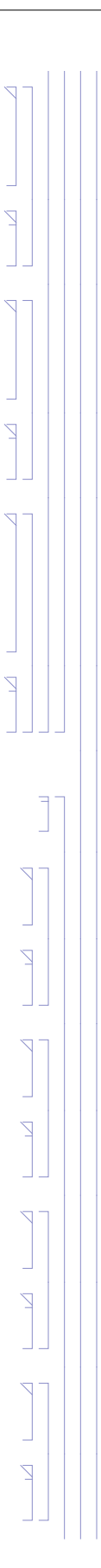

```
(Debug) In[359]:=
      p4 = p3 + d34 w3
(Debug) Out[359]=
      \{-200., 4663.59, -80.0116\}(Debug) In[360]:=
      p10 = p9 + d910 w9
(Debug) Out[360]=
      {4812.87, -200., -80.}(Debug) In[361]:=
      p11 = p10 + d1011 w10
(Debug) Out[361]=
      {4792.87, -200., -80.0114}(Debug) In[362]:=
      p12 = p11 + d1112 w11
(Debug) Out[362]=
      {4692.78, -200., -80.0114}(Debug) In[363]:=
      \text{Clear}[\text{dBSy},\text{dBSx}]soln = Minimize@EuclideanDistance@p4 + dBSy w4,
          p12 + dBSx w12 + d513 w13, \{dBSy, dBSx\}(Debug) Out[364]=
      {0.040814, {\text{dBSy} \rightarrow 4847.71, \text{dBSx} \rightarrow 4829.55}}(Debug) In[365]:=
      d45 = dBSy / . soln[2];
      d1213 = dBSx / . soln[2];
(Debug) In[367]:=
     p5 = p4 + d45 w4
      p13 = p12 + d1213 w12
      p13 + d513 w13
(Debug) Out[367]=
      \{-202.511, -184.127, -82.8268\}(Debug) Out[368]=
      \{-136.766, -202.767, -82.7591\}(Debug) Out[369]=
      \{-202.511, -184.127, -82.786\}
```
Z

Z

Ŕ

Z

Þ

 $\sum_{i=1}^{n}$ 

 $\mathbb Z$ 

 $\overline{\Delta}$ 

 $\sum$ 

7

### (Debug) In[370]:= **p7 = p5 + d57 u7** (Debug) Out[370]=

```
\{-183.931, -249.889, -82.8541\}
```
### **PR3 position determination**

Take as a given the global x - coordinate of the PR3 from the IO layout (because the IO layout position is used in the SolidWorks layouts used to physcially place the suspensions pPR3 from the IO layout (E1100492-v11, E1100493-v9) should equal p6

```
(Debug) In[371]:=
      pPR3 = 8-19 740.0, -177.4, -94.5<;
      xPR3 = pPR3 [[1]];
(Debug) In[373]:=
      d56 = (xPR3 - p5[[1]]) / v5[[1]])(Debug) Out[373]=
      19 537.5
(Debug) In[374]:=
      p6 = p5 + d56 v5
(Debug) Out[374]=
      \{-19740, -176, 436, -94, 1725\}
```
### **PR2 position determination**

PR3 is constrained to be vertical (zero pitch angle) in local coordinates (to minimize vertical bounce mode-to-length coupling). Consequently the normal vector for this optic must be pitched in global coordinates.

Take as a given the global x and y coordinates of the PR2 from the IO layout (because the IO layout position is used in the SolidWorks layouts used to physcially place the suspensions

pPR2 from the IO layout (E1200274-v3) should equal p14

```
(Debug) In[375]:=
      pPR2io = 8-3579.2, -530.4, -94.2<;
(Debug) In[376]:=
      u6 = v5;
```
 $\overline{\mathbb{Z}}$ 

```
(Debug) In[377]:=
     Clear[s, yaw]soln = Minimize[EuclideanDistance<sup>[</sup>]
         p6 + s Reflect@u6, Rlc.RotationTransform@yaw,
                  {0, 0, 1}{1, 0, 0}], {pP}{P2io}, {s, yaw}]
(Debug) Out[378]=
      \{0.505734, \{s \rightarrow 16164.7, \text{yaw} \rightarrow -0.0111462\}\}(Debug) In[379]:=
     PR3yaw = yaw / . soln[[2]] ;
     d614 = s / . soln[2];
     n6 = Rlc.RotationTransform@PR3yaw, 80, 0, 1<D@81, 0, 0<D
     v6 = \text{Reflect}[u6, n6];p14 = p6 + d614 v6
(Debug) Out[381]=
      {0.999938, -0.0111461, 0.00030517}(Debug) Out[383]=
      \{-3579.2, -530.4, -93.6943\}
```
### **PRM position determination**

PR2 is constrained to be vertical (zero pitch angle) in local coordinates (to minimize vertical bounce mode-to-length coupling). Consequently the normal vector for this optic must be pitched in global coordinates.

Take as a given the global x and y coordinates of the PRM from the IO layout (because the IO layout position is used in the SolidWorks layouts used to physcially place the suspensions

pPRM from the IO layout (E1200274-v3) should equal p15

```
(Debug) In[384]:=
     pPRMio = 8-20 189.6, -628.0, -104.1<;
(Debug) In[385]:=
     u14 = v6;
```

```
(Debug) In[386]:=
     Clear[s, yaw]soln = Minimize[EuclideanDistance<sup>[</sup>]
         p14 + s Reflect@u14, Rlc.RotationTransform@-yaw,
                  {0, 0, 1}[{-1, 0, 0}], {pP}RMio], {s, yaw}(Debug) Out[387]=
      \{0.69607, \{s \rightarrow 16610.7, \text{yaw} \rightarrow 0.00801149\}\}\(Debug) In[388]:=
     PR2yaw = yaw / . soln[[2]] ;
     d1415 = s / . soln[2];
     n14 =
      Rlc.RotationTransform[-PR2yaw, {0, 0, 1}][{-1, 0, 0}]
     v14 = \text{Reflect}[\text{u14}, \text{n14}];p15 = p14 + d1415 v14
(Debug) Out[390]=
      \{-0.999968, 0.00801159, -0.000307095\}(Debug) Out[392]=
      \{-20189.6, -628., -103.404\}(Debug) In[393]:=
     u15 = v14;n15 = -v14;
     Clear[yaw]
     soln = Maximize@
         n15.RotationTransform@-yaw, 80, 0, 1<D@81, 0, 0<D,
          \{yaw\}\};
     PRMyaw = yaw /. soln[[2]](Debug) Out[397]=
      -0.00587578
```
### **SR3 position determination**

Take as a given the global y - coordinate of the SR3 from Zemax. pSR3 from Zemax should equal p8

```
(Debug) In[398]:=
     pSR3 = 8-175.2, -19 615.9, -94.1<;
     ySR3 = pSR3[2];
```
7

```
(Debug) In[400]:=
      d717 = (ySR3 - p7[[2]]) / w7[[2]])(Debug) Out[400]=
      19 366.
(Debug) In[401]:=
      p8 = p7 + d717 w7
(Debug) Out[401]=
      \{-175.308, -19615.9, -94.1003\}(Debug) In[402]:=
      n15 = -v14;
```
### **SR2 position determination**

SR3 is constrained to be vertical (zero pitch angle) in local coordinates (to minimize vertical bounce mode-to-length coupling). Consequently the normal vector for this optic must be pitched in global coordinates.

Take as a given the global x and y coordinates of the SR2 from the Zemax layout (because the Zemax layout positions for the SRC are used in the SolidWorks layouts used to physcially place the suspensions

pSR2 from Zemax (D0902216-v8) should equal p16

```
(Debug) In[403]:=
     pSR2zemax = 8-594.1, -4178.1, -84.4<;
(Debug) In[404]:=
     u8 = w7;
(Debug) In[405]:=
     Clear[s, yaw]soln = Minimize@EuclideanDistance@p8 + s Reflect@u8,
              Rlc.RotationTransform[yaw, \{0, 0, 1\}][\{0, 1, 0\}]],
          pSR2zemax], {s, yaw}]
      NMinimize::cvmit : Failed to converge to the
           requested accuracy or precision within 100 iterations. 
(Debug) Out[406]=
```

```
\{0.0670134, \{s \rightarrow 15443.5, yaw \rightarrow 0.0137832\}\}\
```
Z

```
(Debug) In[407]:=
      SR3yaw = yaw \ell. soln[[2]] ;
     d816 = s / . . . . .n8 = Rlc.RotationTransform@SR3yaw, 80, 0, 1<D@80, 1, 0<D
     v8 = \text{Reflect}[\text{u8}, \text{n8}];
     p16 = p8 + d816 v8
(Debug) Out[409]=
      \{-0.0137827, 0.999905, 0.000606642\}
```

```
(Debug) Out[411]=
      \{-594.1, -4178.1, -84.333\}
```
### **SRM position determination**

SR2 is constrained to be vertical (zero pitch angle) in local coordinates (to minimize vertical bounce mode-to-length coupling). Consequently the normal vector for this optic must be pitched in global coordinates.

Take as a given the global x and y coordinates of the PRM from the Zemax layout (because the Zemax SRC layout positions are used in the SolidWorks layouts used to physcially place the suspensions

pSRM from Zemax (D0902216-v8) should equal p17

```
(Debug) In[412]:=
     pSRMzemax = 8305.0, -19 908.6, -93.2<;
(Debug) In[413]:=
     u16 = v8;
(Debug) In[414]:=
     Clear[s, yaw]soln =
      Minimize@EuclideanDistance@p16 + s Reflect@u16, Rlc.
              RotationTransform@-yaw, 80, 0, 1<D@80, -1, 0<DD,
         pSRMzemax], {s, yaw}]
(Debug) Out[415]=
```

```
\{0.0111367, \{s \rightarrow 15756.2, yaw \rightarrow -0.0421077\}\}\
```

```
(Debug) In[416]:=
     SR2yaw = yaw \ell. soln[[2]] ;
     d1617 = s / . soln[2];
     n16 =
      Rlc.RotationTransform[-SR2yaw, {0, 0, 1}][{0, -1, 0}]
     v16 = \text{Reflect}[\text{u16}, \text{u16}];p17 = p16 + d1617 v16
(Debug) Out[418]=
      {0.0420953, -0.999113, -0.000597325}(Debug) Out[420]=
      {305., -19908.6, -93.1889}(Debug) In[421]:=
     u17 = v16;n17 = -v16;
     Clear[yaw]
     soln = Maximize@
         n17.RotationTransform@-yaw, 80, 0, 1<D@80, 1, 0<D,
         \{yaw\}\};
     SRMyaw = yaw /. soln[[2]](Debug) Out[425]=
      -0.0570944
```
### **Schnupp Assymmetry**

According to T0900043-v11, the Schnupp Assymmetry length is supposed to be 50 mm lengths. However, the Schnupp Assymmetry is supposed to be 80 mm, according to RODA M1200276-v1

```
(Debug) In[426]:=
      schnuppAssy =
       \text{Abs} [(nOptic d12 + d23 + nOptic d34 + d45) - (nOptic d910 +
             d1011 + n\text{Optic } d1112 + d1213 + n\text{Optic } d513)]
```

```
(Debug) Out[426]=
       81.9188
```
 $\overline{\mathbb{Z}}$ 

 $\overline{\mathbb{Z}}$ 

 $\mathbb Z$ 

### **PRC Lengths**

According to T0900043-v11, the power recycling cavity (PRC) lengths, for the 12.5W input power case, are supposed to be: Distance b/w PRM and PR<sub>2</sub> 16610.7 Distance  $b/w$  PR<sub>2</sub> and PR<sub>3</sub> 16164.7 Distance b/w PR<sub>3</sub> and BS 19538.1 Distance b/w BS and CPy 4862.0 Distance b/w CPy and ITMy 5 PRC length = 57656.0 mm (Debug) In[427]:= **dPRMtoPR2 = 16 610.7; d1415 d1415 - dPRMtoPR2** (Debug) Out[428]= 16 610.7 (Debug) Out[429]= -0.0100448 (Debug) In[430]:= **dPR2toPR3 = 16 164.7; d614 d614 - dPR2toPR3** (Debug) Out[431]= 16 164.7 (Debug) Out[432]= -0.0241063

```
(Debug) In[433]:=
```
**dPR3toBS = 19 538.1; d56**

**d56 - dPR3toBS**

```
(Debug) Out[434]=
       19 537.5
```
(Debug) Out[435]= -0.606003  $\overline{\Delta}$ 

 $\overline{Z}$ 

 $\sum$ 

 $\overline{Z}$ 

```
(Debug) In[436]:=
     dBStoCPy = 4862.0;
     d45
     d45 - dBStoCPy
(Debug) Out[437]=
      4847.71
(Debug) Out[438]=
      -14.2864
(Debug) In[439]:=
     dPRCIO = 57 656.0;
     dPRC = d1415 + d614 + d56 +
         HHnOptic d12 + d23 + nOptic d34 + d45L + HnOptic d910 +
               d1011 + nOptic d1112 + d1213 + nOptic d513LL  2
     dPRC -
       dPRCIO
(Debug) Out[440]=
      57 655.7
(Debug) Out[441]=
      -0.28183
```
### **SRC Lengths**

According to T0900043-v11, the signal recycling cavity (SRC) lengths for the 12.5W case are supposed to be: Distance b/w SRM and SR<sub>2</sub> 15758.6 Distance b/w SR<sub>2</sub> and SR<sub>3</sub> 15443.5 Distance b/w SR<sub>3</sub> and BS 19366.1 Distance b/w BS and CP 4804.6 BS Effective thickness 131.5 Distance b/w CPx and ITMx 5  $SRC$  length =  $56008.0$  mm

 $\overline{\mathbb{Z}}$ 

 $\overline{\mathbb{Z}}$ 

 $\overline{\mathbb{Z}}$ 

 $\mathbb{Z}$ 

(Debug) In[442]:= **dSRMtoSR2 = 15 758.6; d816 d816 - dSRMtoSR2** (Debug) Out[443]= 15 443.5 (Debug) Out[444]= -315.117 (Debug) In[445]:= **dSR2toSR3 = 15 443.5; d1617 d1617 - dSR2toSR3** (Debug) Out[446]= 15 756.2 (Debug) Out[447]= 312.676 (Debug) In[448]:= **dSR3toBS = 19 366.1; d717 d717 - dSR3toBS** (Debug) Out[449]= 19 366. (Debug) Out[450]= -0.0834483 (Debug) In[451]:= **dBStoCPx = 4804.6; d1213 d1213 - dBStoSPx** (Debug) Out[452]= 4829.55 (Debug) Out[453]= 4829.55 - dBStoSPx

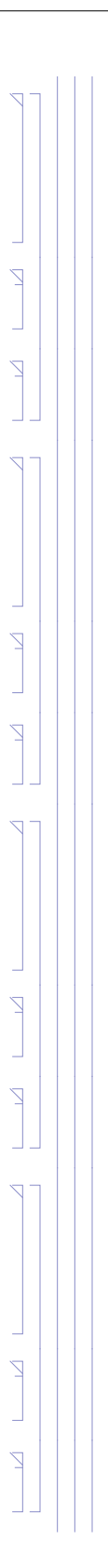

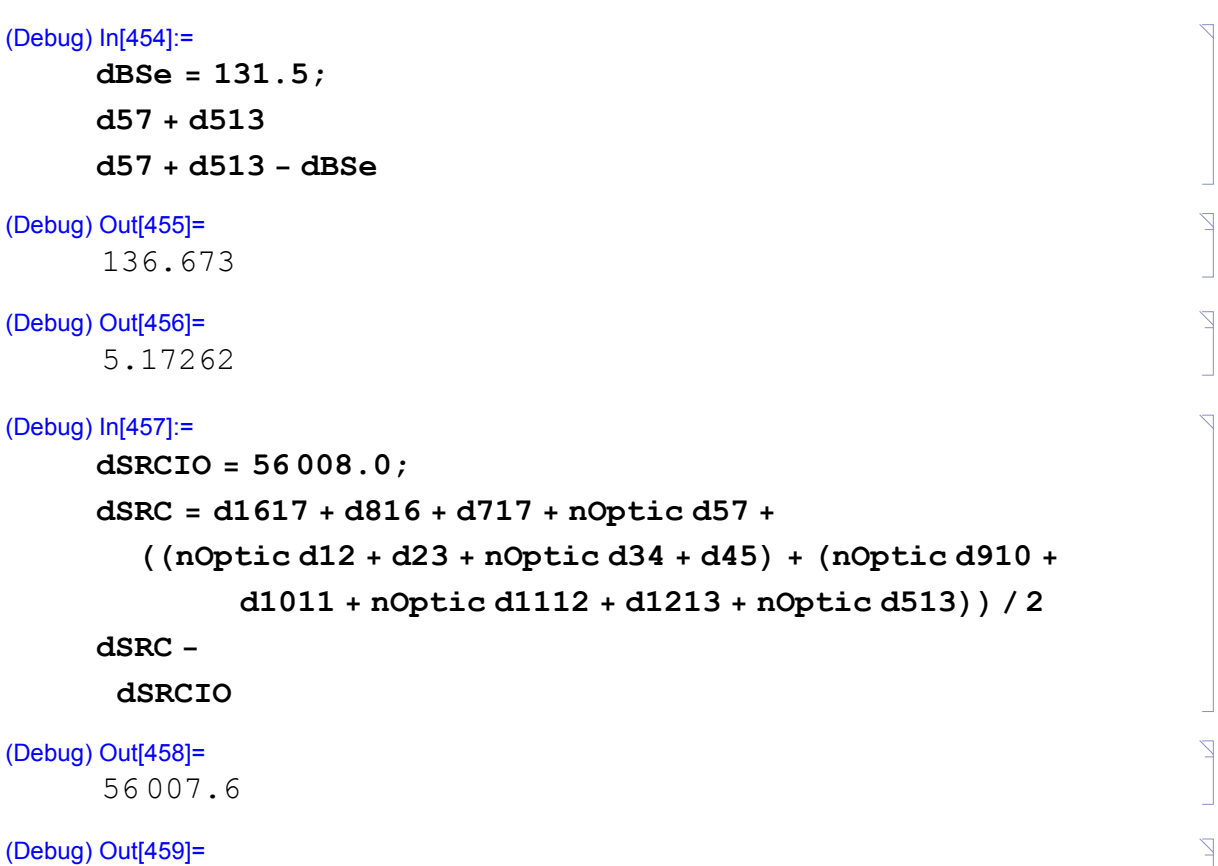

```
-0.404112
```
### **Summary**

#### **Optic Parameters**

#### (Debug) In[460]:=

```
opticLabel = 8"PRM HR", "PR2 HR", "PR3 HR",
   "BS HR", "BS ARs", "SRM HR", "SR2 HR",
   "SR3 HR", "CPx", "ITMx", "CPy", "ITMy"<;
```
 $n$ Optics = Length  $[opticLabel]$ ;

#### **opticWedge =**

```
8"NA", "NA", "NA", wedgeBS, "NA", "NA", "NA",
```
**"NA", wedgeCPx, wedgeITMx, wedgeCPy, wedgeITMy<;**

**opticThick = 8"NA", "NA", "NA", BSThick, "NA", "NA", "NA",**

**"NA", CPxThick, ITMxThick, CPyThick, ITMyThick<;**

**opticDiameter = 8"NA", "NA", "NA", BSDiameter,**

**"NA", "NA", "NA", "NA", CPxDiameter,**

**ITMxDiameter, CPyDiameter, ITMyDiameter<;**

#### (Debug) In[465]:=

**formatedTableParameters**

(Debug) Out[465]=

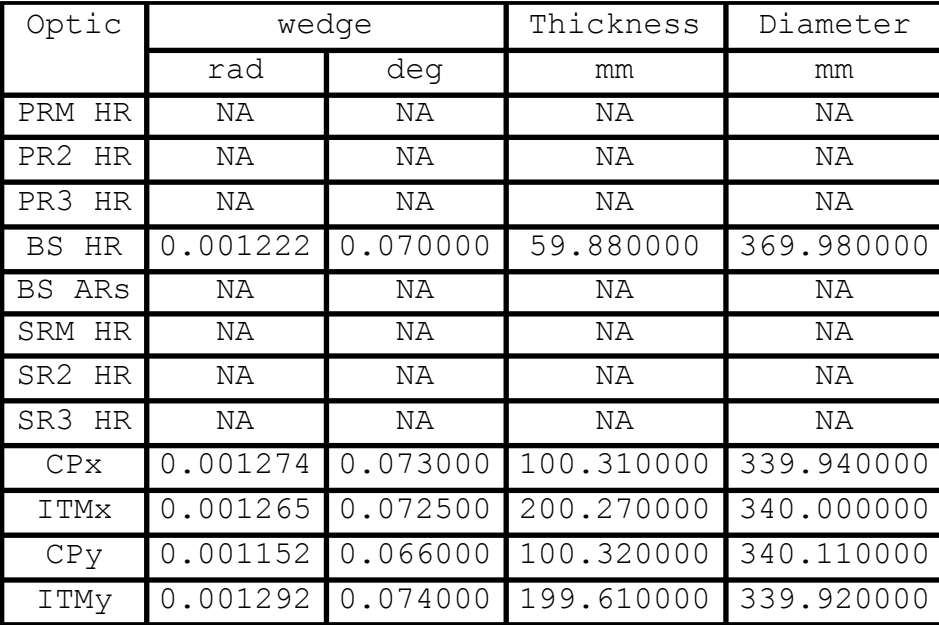

#### **Results**

#### (Debug) In[466]:=

**opticLabel = 8"PRM HR", "PR2 HR", "PR3 HR", "BS HR", "BS ARs", "SRM HR", "SR2 HR",**

```
"SR3 HR", "CPx", "ITMx", "CPy", "ITMy"<;
```
 $n$ Optics = Length [opticLabel];

**opticPositionG =**

**8p15, p14, p6, p5, p7, p17, p16, p8, p11, p9, p3, p1<; opticPositionL = opticPositionG.Rlc; opticNormalG =**

```
8n15, n14, n6, n5y, n13, n17, n16, n8, n11, n9, n3, n1<;
opticNormalL = opticNormalG.Rlc;
```
**opticYaw = 8PRMyaw, PR2yaw, PR3yaw,**

**BSyaw, 0, SRMyaw, SR2yaw, SR3yaw, 0, 0, 0, 0<;**

#### (Debug) In[473]:=

#### **formatedTablePositions**

#### (Debug) Out[473]=

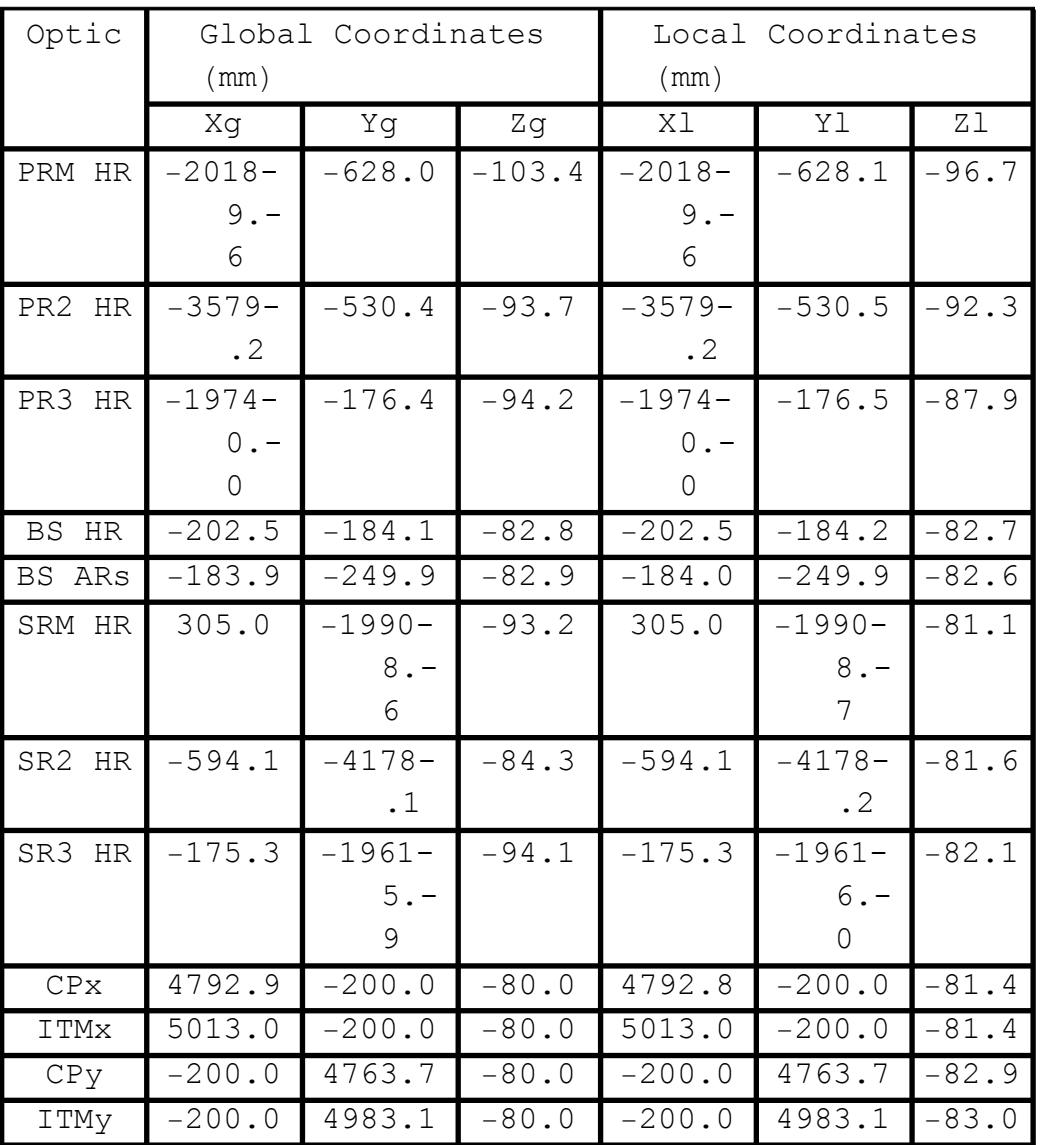

#### (Debug) In[474]:=

#### **formatedTableNormals**

(Debug) Out[474]=

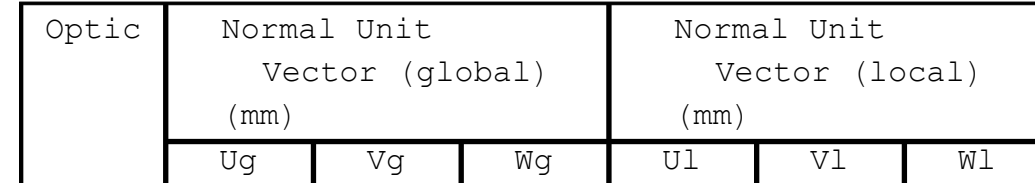

Ź

 $\overline{V}$ 

 $\overline{Z}$ 

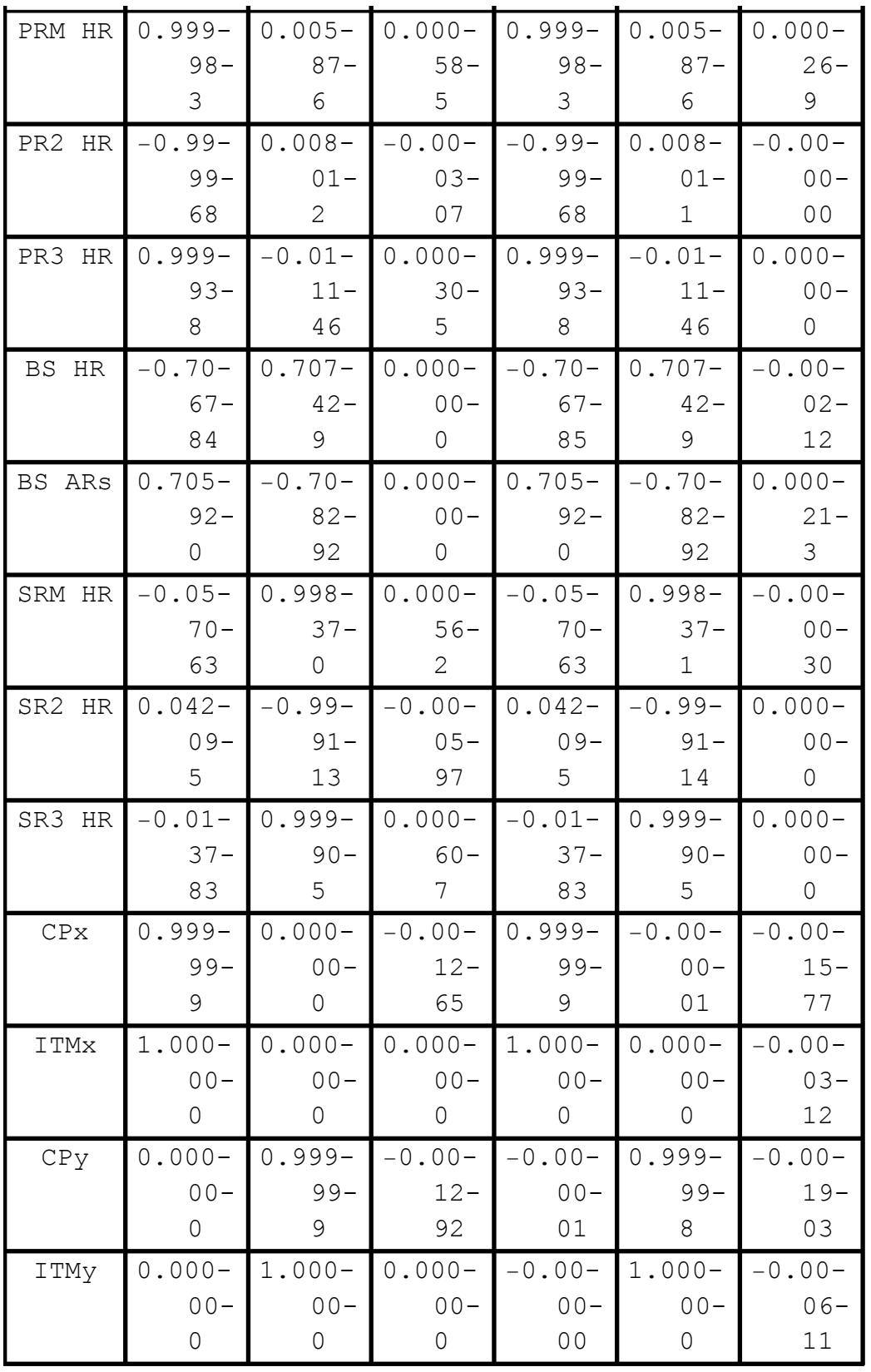

#### (Debug) In[475]:=

#### **formatedTableAngles**

#### (Debug) Out[475]=

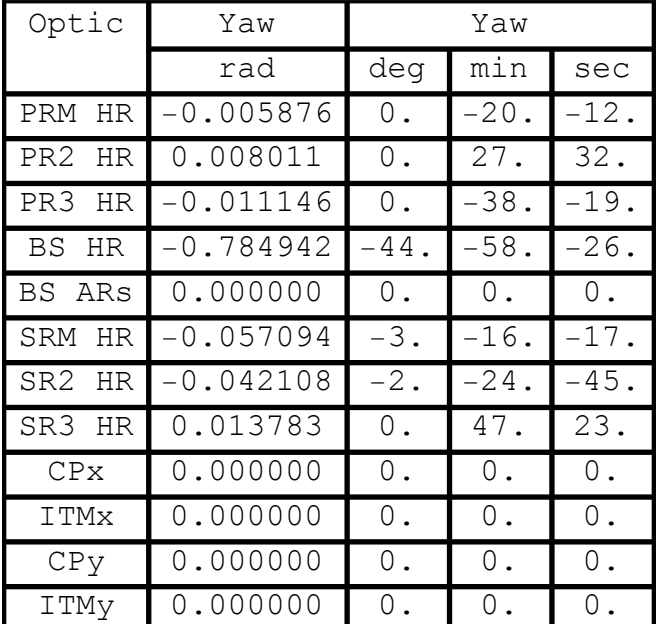

#### **Zemax results**

Zemax results are from D0902216 - v8

The wedge angle magnitudes (but not oreintations/signs) reported in the Zemax optical layout, D0902216-v8 match the serial numbers and wedge angle values given above.

```
(Debug) In[476]:=
     opticLabelZemax = 8"PRM HR", "PR2 HR",
        "PR3 HR", "BS HR", "BS ARs", "SRM HR", "SR2 HR",
        "SR3 HR", "ITMx", "ITMy", "ETMx", "ETMy"<;
    nOpticsZemax = Length [opticLabelZemax];
     opticPosGZemax = 88-20 190.0, -628.0, -102.8<,
        8-3579.6, -530.4, -93.3<, 8-19 740.5, -176.3, -93.9<,
        8-202.5, -184.0, -82.8<, 8-183.9, -250.0, -82.9<,
        8305.0, -19 908.6, -93.2<, 8-594.1, -4178.1, -84.4<,
        8-175.2, -19 615.9, -94.1<, 85013.0, -200.0, -80.0<,
        8-200.0, 4983.1, -80.0<, 83 999 498.0, -200.0, -80.0<,
        8-200.0 , 3 999 468.1, -80.0<<;
```
#### (Debug) In[479]:=

```
\texttt{compareOpticLabel} = \texttt{opticLabelZemax}[1;1;10]nCompareOptics = 10;
comparePositionG = Drop@opticPositionG, 89, 11, 2<D -
   opticPosGZemax [1;1;10] ;
```
(Debug) In[482]:=

**formatedTableComparePositions**

(Debug) Out[482]=

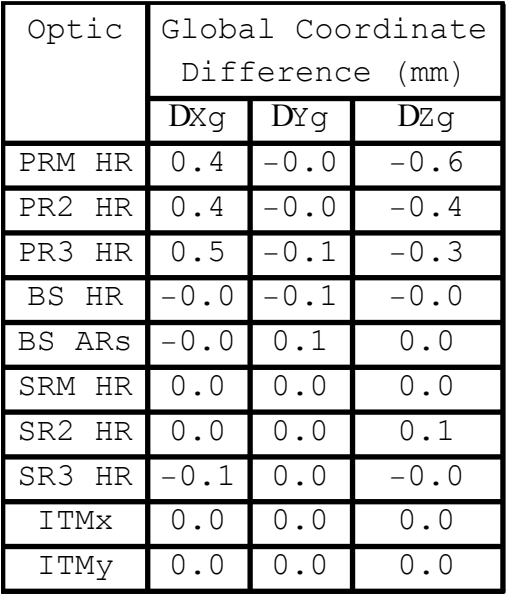

### ■ **IO** results

IO Layout results for PRM, PR2 and PR3 are from E1100492-v11, E1100493-v9 opticLabelIO = {"PRM HR", "PR2 HR", "PR3 HR"}; nOpticsIO = Length[opticLabelIO]; opticPosGIO = {{-20189.6, -628, -104.1}, {-3579.2, -530.4, -94.1}, {-19740, -177.4, -94.5}};

IO Layout results for PRM, PR2, PR3, SRM, SR2 and SR3 are from E1200274-v3 for L1 in global coordinates

Þ

### (Debug) In[483]:= **opticLabelIO = 8"PRM HR", "PR2 HR", "PR3 HR", "BS HR", "BS ARs", "SRM", "SR2", "SR3", "CPx", "ITMx", "CPy", "ITMy"<;**  $n$ OpticsIO = Length [opticLabelIO]; **opticPosGIO = 88-20 189.6, -628, -104.1<, 8-3579.2, -530.4, -94.2<, 8-19 740.0, -177.4, -94.4<, 8-201.9, -183.9, -82.9<, 8-183.3, -249.8, -83.2<, 8305.2, -19 909.0, -94.3<, 8-594.3, -4178.1, -84.8<, 8-175.5, -19 615.9, -94.5<, 84793.0, -200.0, -80.0<, 85013.0, -200.0, -80.0<, 8-200.0 , 4763.1, -80.2<, 8-200.0 , 4983.1, -80.0<<;** (Debug) In[486]:=

**compareOpticLabel = opticLabelIO;**  $n$ CompareOptics = Length  $[compareOpticLabel]$ ; **comparePositionG = opticPositionG - opticPosGIO;**

#### (Debug) In[489]:=

#### **formatedTableComparePositions**

#### (Debug) Out[489]=

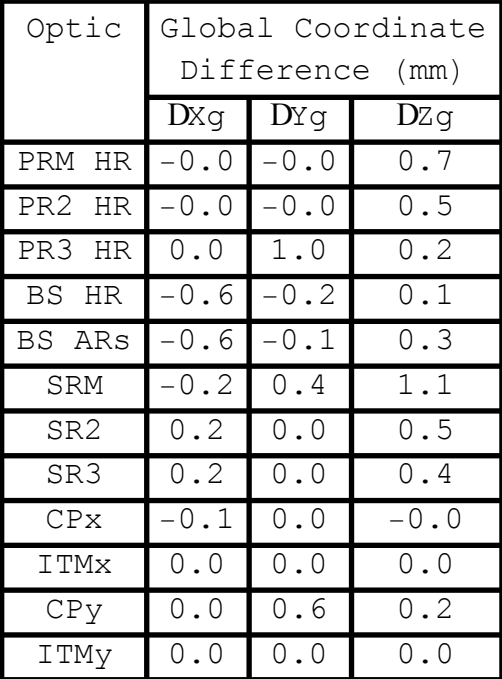

Þ

#### **RC Length Results**

#### (Debug) In[490]:=

#### **RClengthsLabel =**

**8"PRM to PR2", "PR2 to PR3", "PR3 to BS", "BS to CPy", "PRC", "SRM to SR2", "SR2 to SR3", "SR3 to BS", "BS effective thickness", "BS to CPx", "SRC"<;**

 $nRClengths = Length[RClengthSLabel$ 

```
RClengthsIO = 8dPRMtoPR2, dPR2toPR3,
```
**dPR3toBS, dBStoCPy, dPRCIO, dSRMtoSR2,**

**dSR2toSR3, dSR3toBS, dBSe, dBStoCPx, dSRCIO<;**

```
RClengths = 8d1415, d614, d56, d45, dPRC, d816,
```
**d1617, d717, d57 + d513, d1213, dSRC<;**

```
compareRClengths = Transpose[
```
 ${RClengthsIO, RClengths, RClengths - RClengthsIO}};$ 

#### (Debug) In[495]:=

**formatedTableCompareLengths**

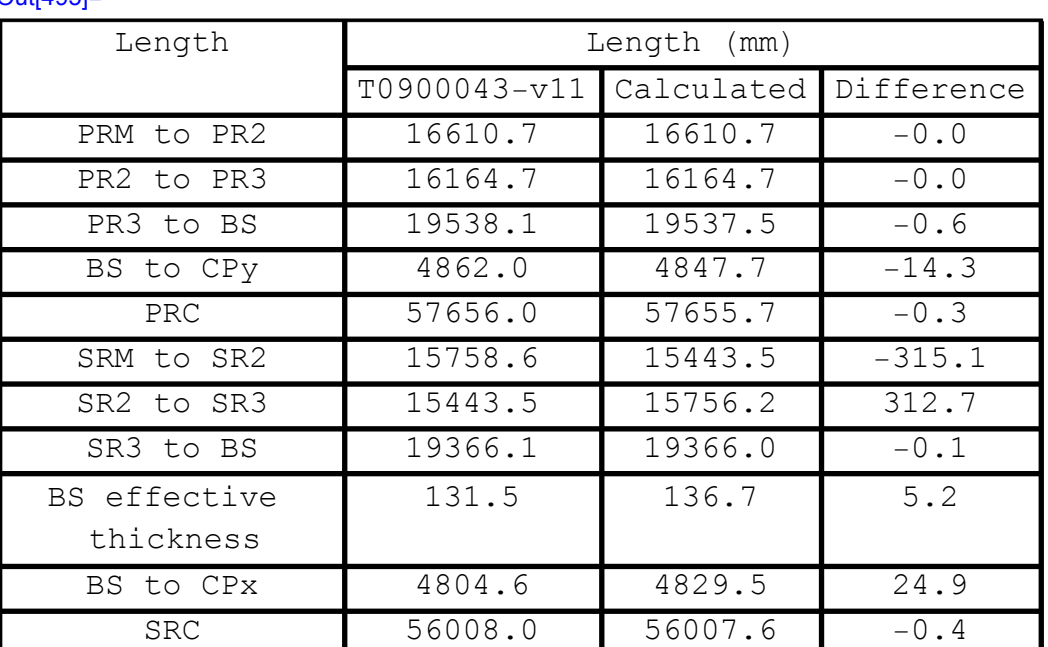

(Debug) Out[495]=

#### **SRC alignment per IAS procedure E1100784-v6**

Check that positions set per the Initial Alignment Subsystem (IAS) procedure are consistent with the positions given above

For SR2, monument "TS-2" is used for positioning

(Debug) In[496]:= **pTS2 = 8367.43, -27 000.0, -81.60<; pitch = 0; yaw** = **RAD**  $[87, 35, 15]$  // **N**; **distanceAlignSR2HR = 22 842.04; uAlignSR2HR = RotationTransform**[ $-$ **yaw**, {0, 0, 1}][{ $-1$ , 0, 0}] (Debug) Out[500]=  $\{-0.0420936, 0.999114, 0.\}$ (Debug) In[501]:= **pSR2IAS = pTS2 + distanceAlignSR2HR uAlignSR2HR**  $opticPositionL$ <sup>[[7]]</sup>  $pSR2IAS - opticPositionL$ <sup>[</sup>[7]] (Debug) Out[501]=  $\{-594.074, -4178.21, -81.6\}$ (Debug) Out[502]=  $\{-594.125, -4178.15, -81.5948\}$ (Debug) Out[503]=  ${0.0510217, -0.054854, -0.00521101}$ 

Check that positions set per the Initial Alignment Subsystem (IAS) procedure are

Check that positions set per the Initial Alignment Subsystem (IAS) procedure are consistent with the positions given above For SR3, monument "TS-1" is used

```
(Debug) In[504]:=
     pTS1 = 8-73.43, -27 000.0, -8.987<;
     pitch = Pi / 2 - RAD[90, 34, 30];yaw = RAD [89, 12, 37] // N;
     distanceAlignSR3HR = 7283.2;
     \texttt{uAlignSR3HR} = \text{RotationTransform}[\text{pitch}, \{1, 0, 0\}][RotationTransform[-yaw, {0, 0, 1}][{-1, 0, 0}]]
```
(Debug) Out[508]=

 $\{-0.0137828, 0.999855, -0.0100345\}$ 

Ź

 $\overline{2}$ 

 $\overline{\mathbb{Z}}$ 

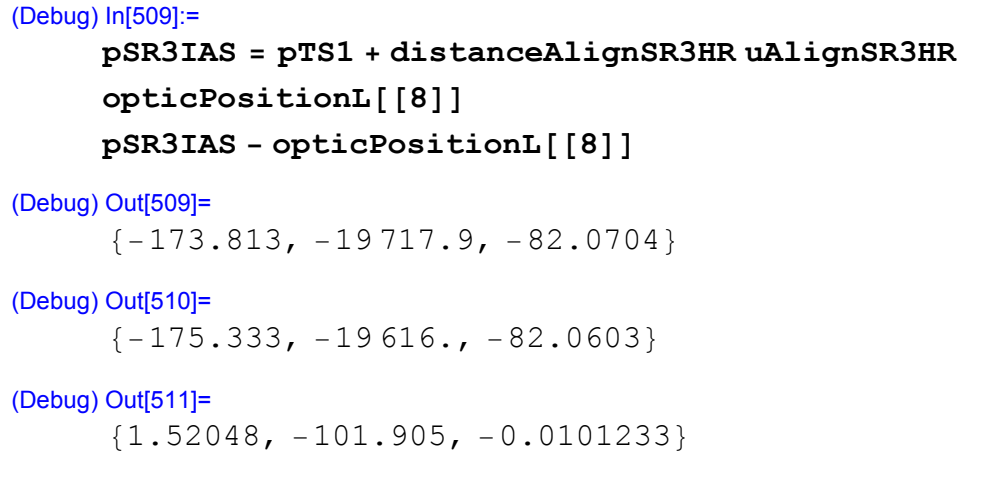

The distance used in the IAS procedure already has the thickness of the SR3 optic taken into account. This is OK is the remaining offset taken into account was to the AR surface. HOWEVER, the procedure says to account for an offset to the HR face!

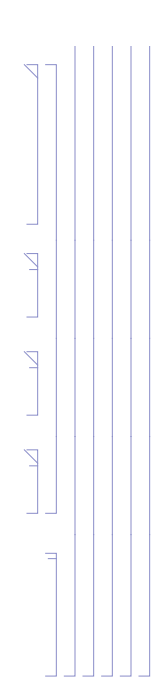